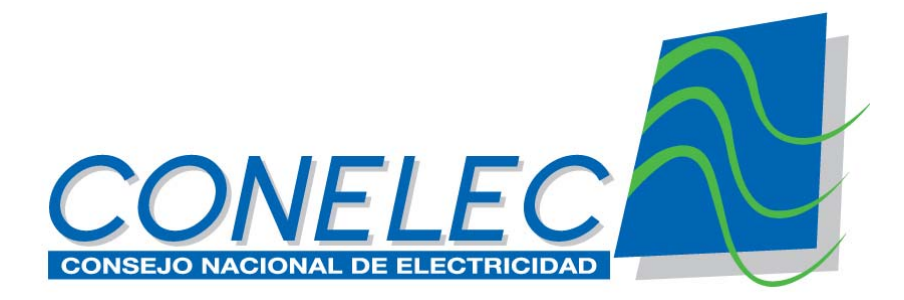

# *Manual de validaciones del sistema SISDAT*

MAYO 2014

# Tabla de Contenido

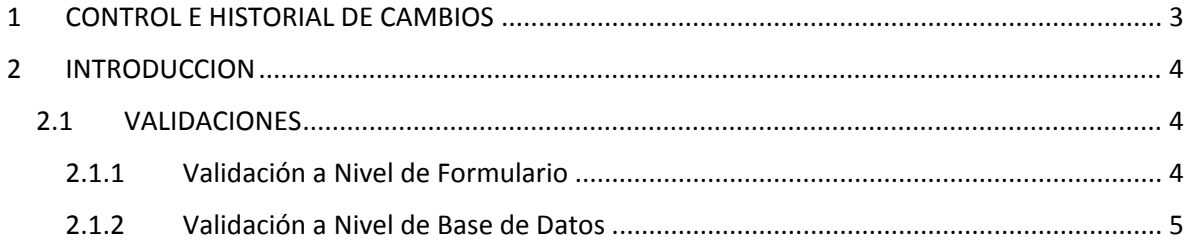

# 1 CONTROL E HISTORIAL DE CAMBIOS

# **Registro de Cambios**

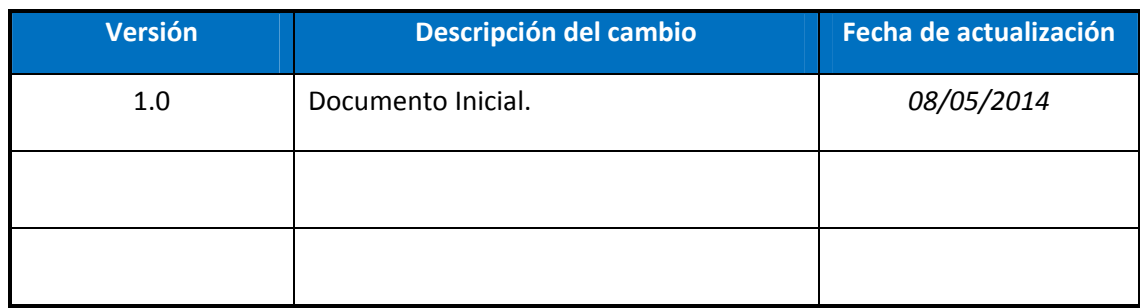

#### **Propiedades del Documento**

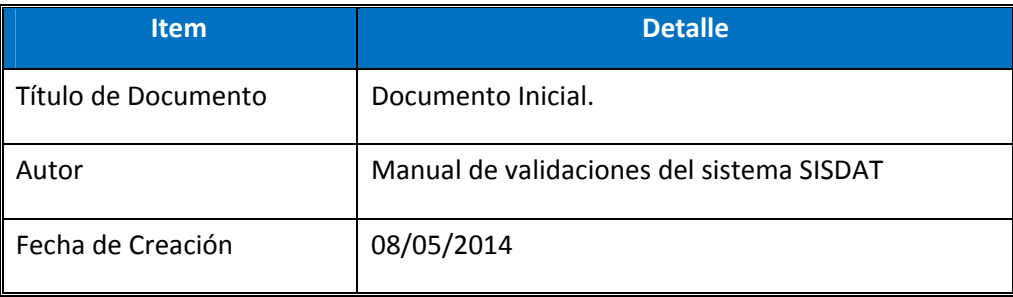

# 2 INTRODUCCION

El presente manual tiene como objetivo indicar todas las validaciones que tienen los formularios de Infraestructura y transacciones al subir la información al sistema SISDAT por parte de los agentes del sector eléctrico.

## 2.1 VALIDACIONES

Los datos que ingresan al sistema SISDAT, son validados mediante el formulario de Excel donde se ingresa la información para luego ser subidos al sistema mediante un archivo que se genera en el EXCEL tipo XML, este archivo es validado mediante procedimiento que están creados en la base de datos.

Las validaciones se tienen a nivel de Base de Datos y mediante el formulario de Excel.

#### 2.1.1 Validación a Nivel de Formulario

Los datos son ingresados en el formulario de Excel por el usuario, mediante la opción de Validar que está en el formulario permite identificaren los errores de datos que están mal ingresados.

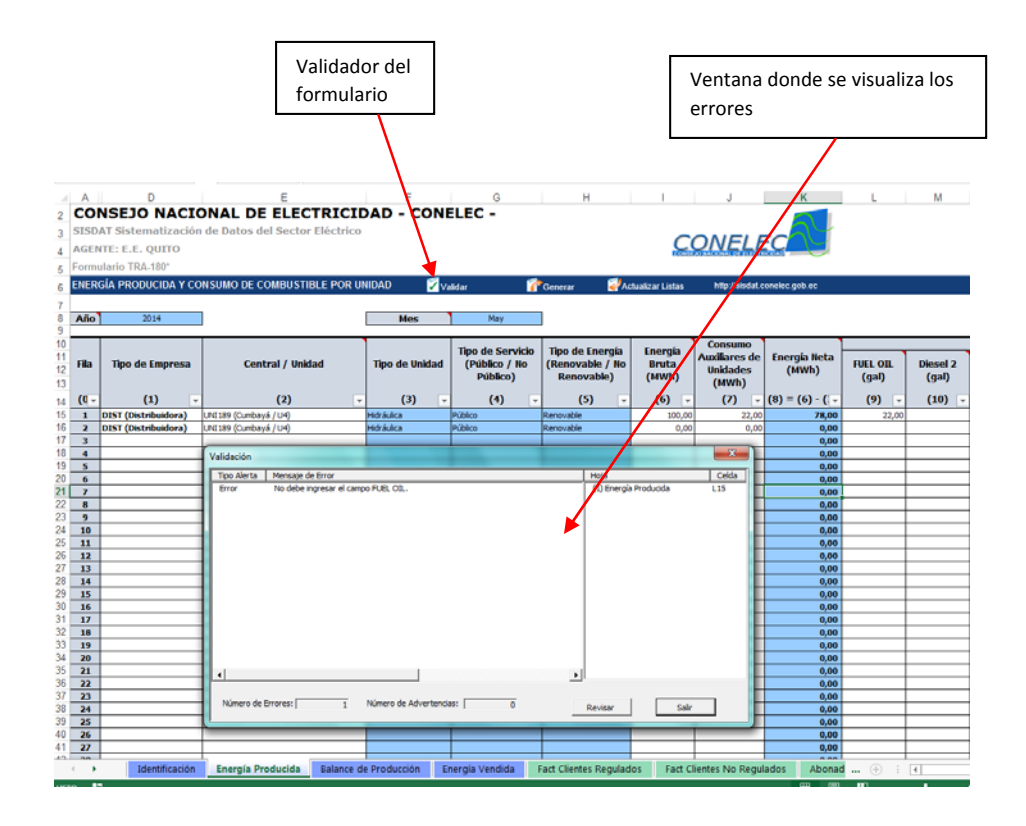

#### 2.1.2 Validación a Nivel de Base de Datos

Una vez generado el archivo XML por el formulario de Excel son subidos al sistema y mediante procedimientos se produce la validación de la información que es cargada.

A continuación se detalla en una tabla las validaciones por cada formulario, en la que se identifica el formulario y al campo que aplica.

#### *2.1.2.1 Grupo de Transacciones*

#### **Energía Producida (TRA‐180)**

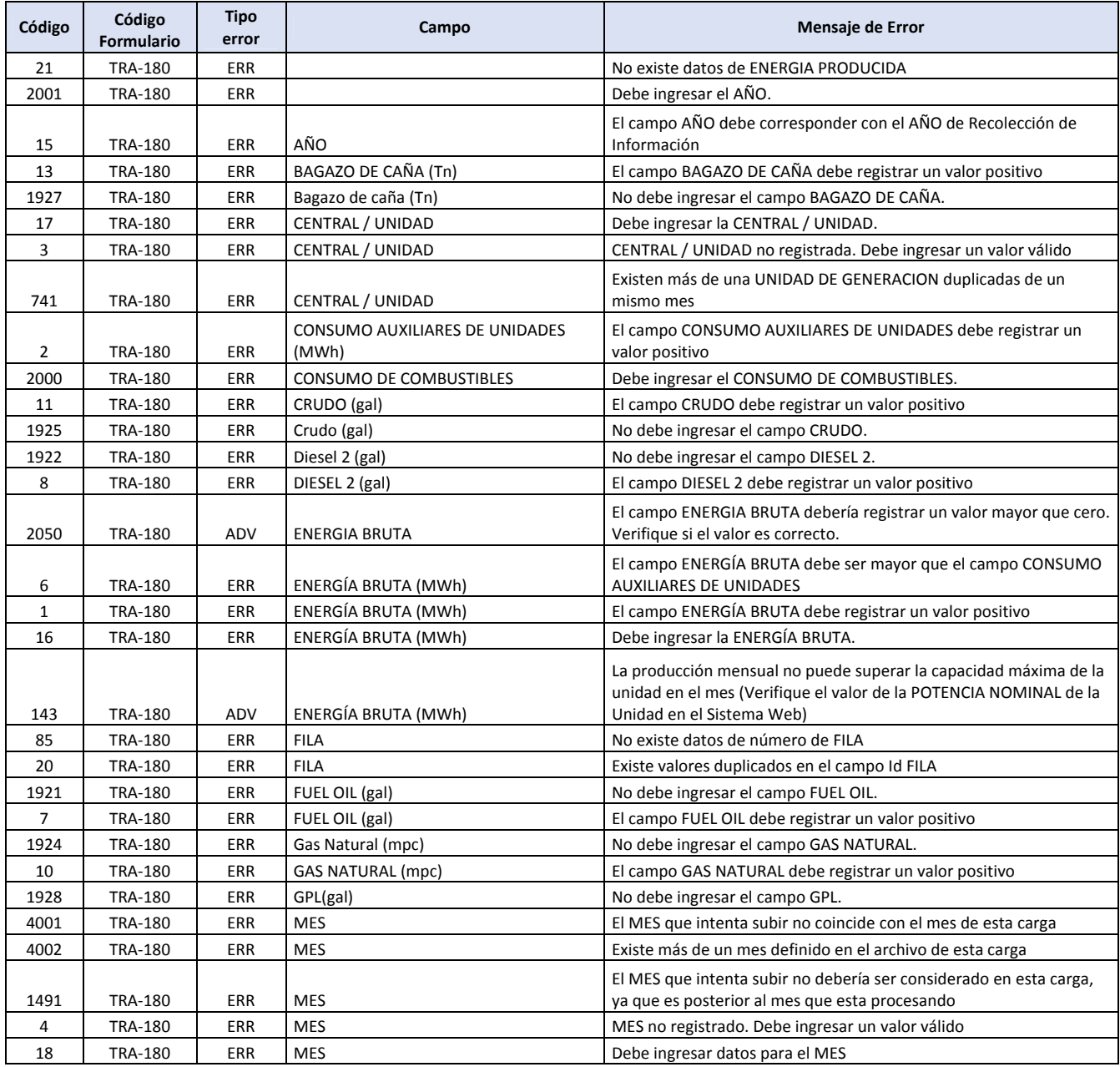

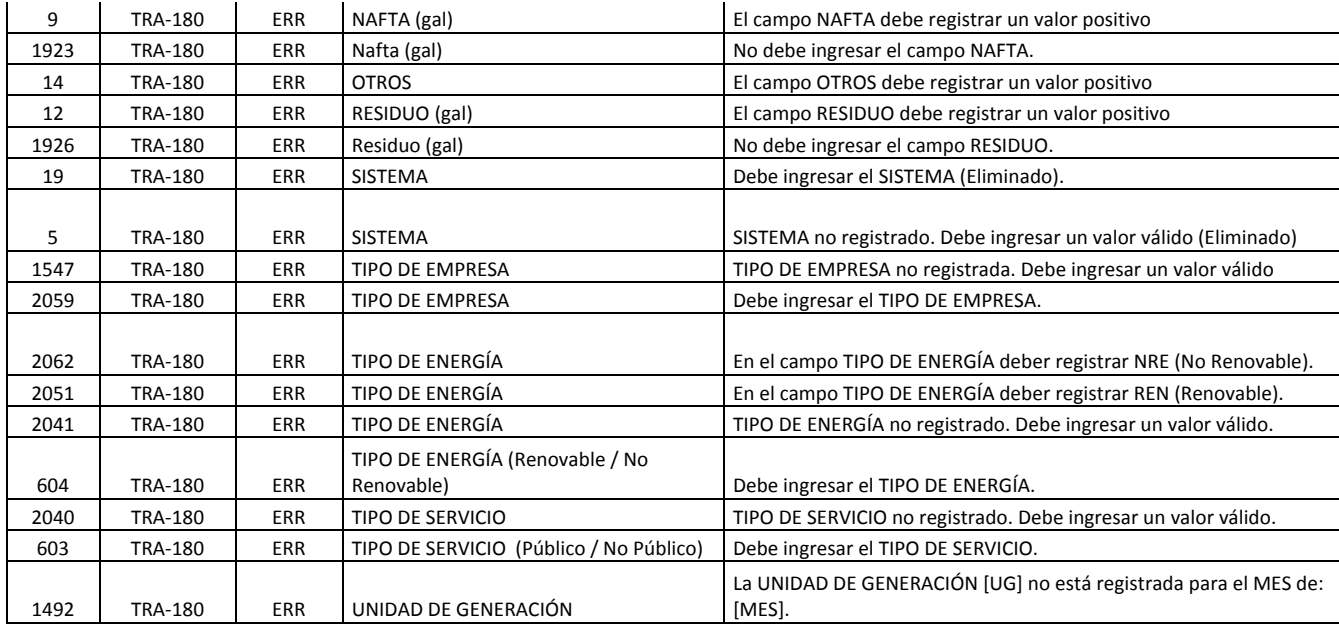

## **Balance de Producción (TRA‐190)**

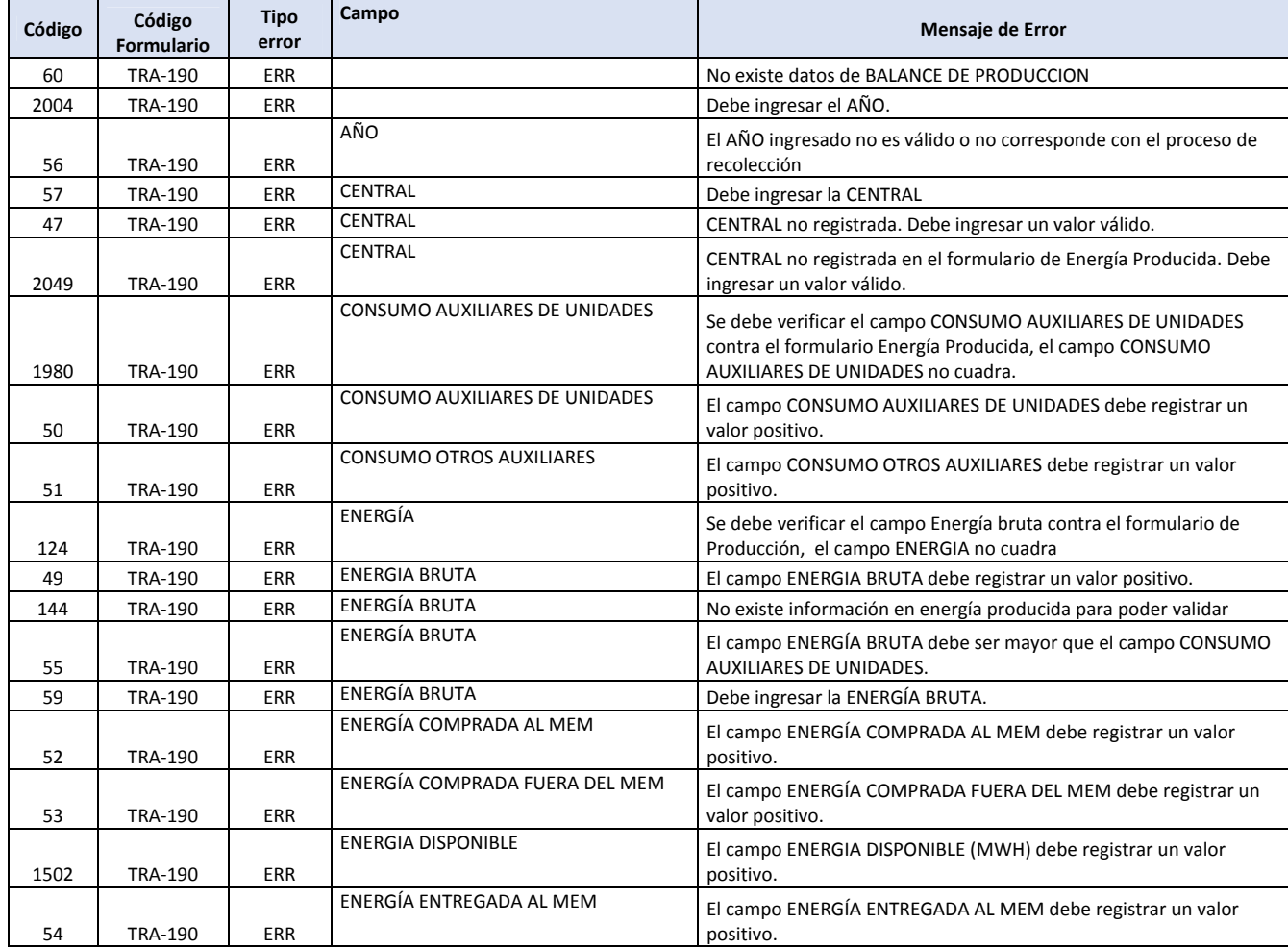

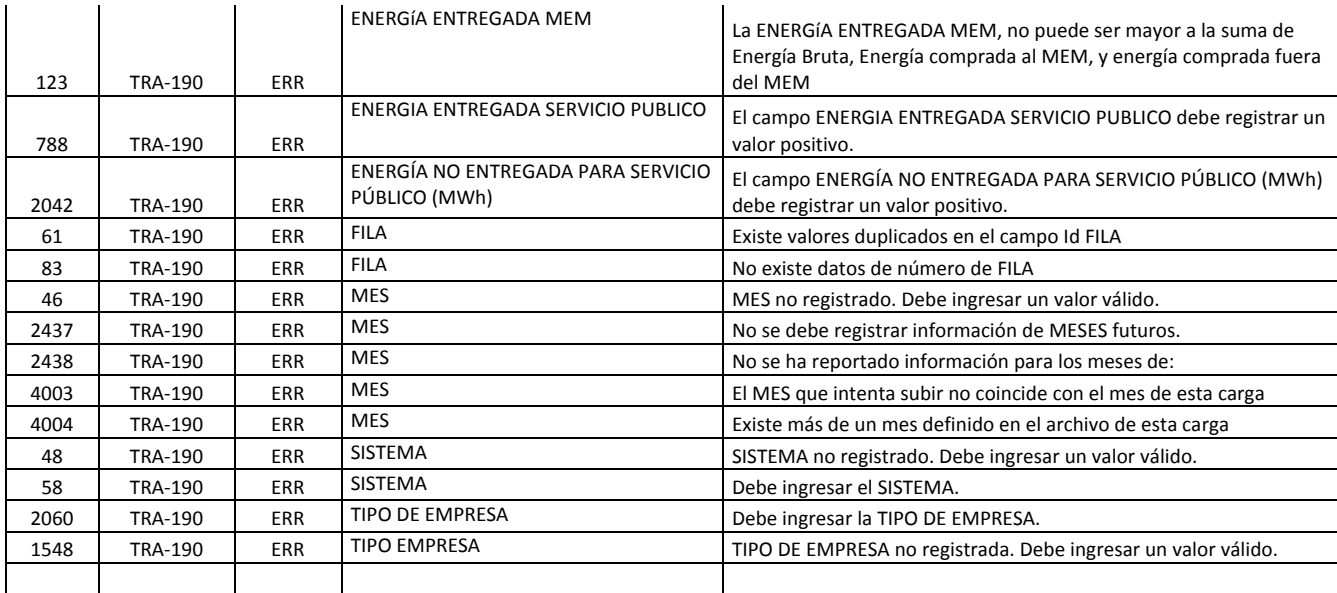

# **Energía Vendida (TRA‐010)**

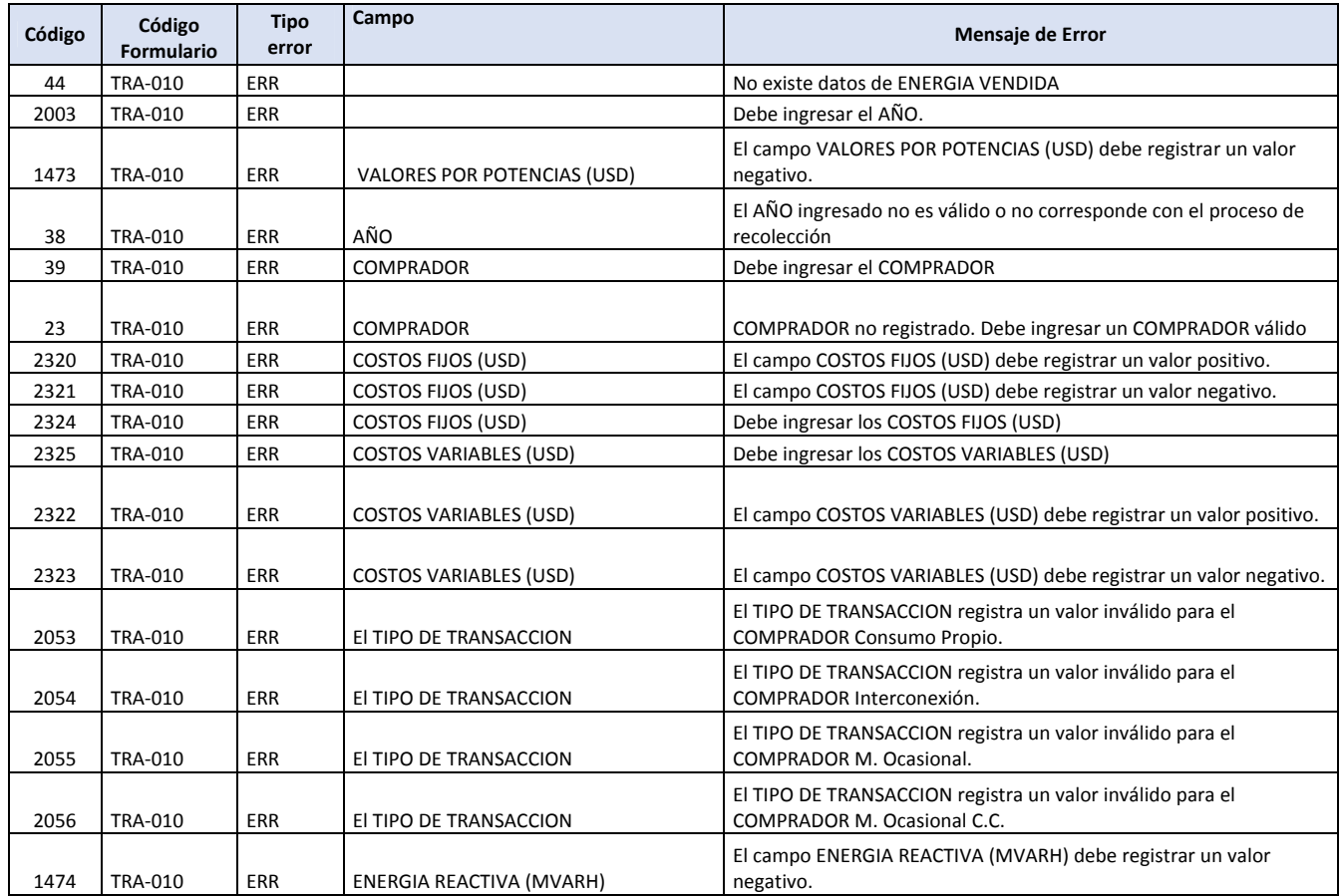

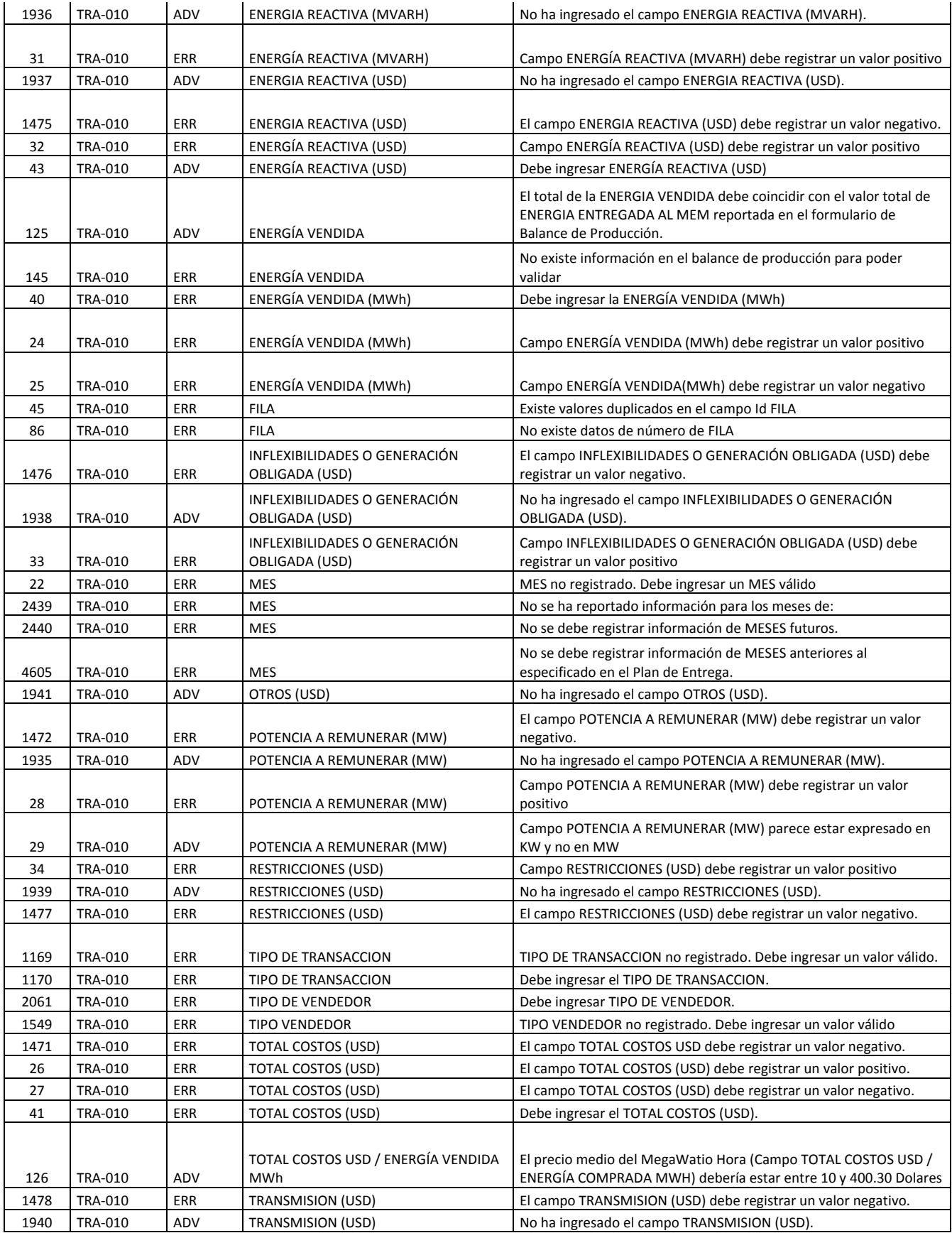

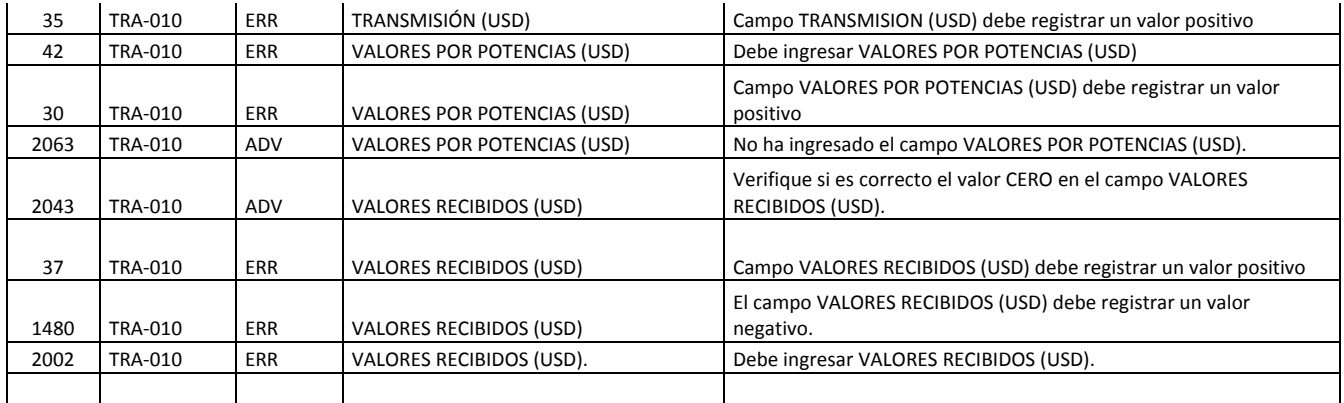

## **Fact. Clientes Regulados (TRA‐130)**

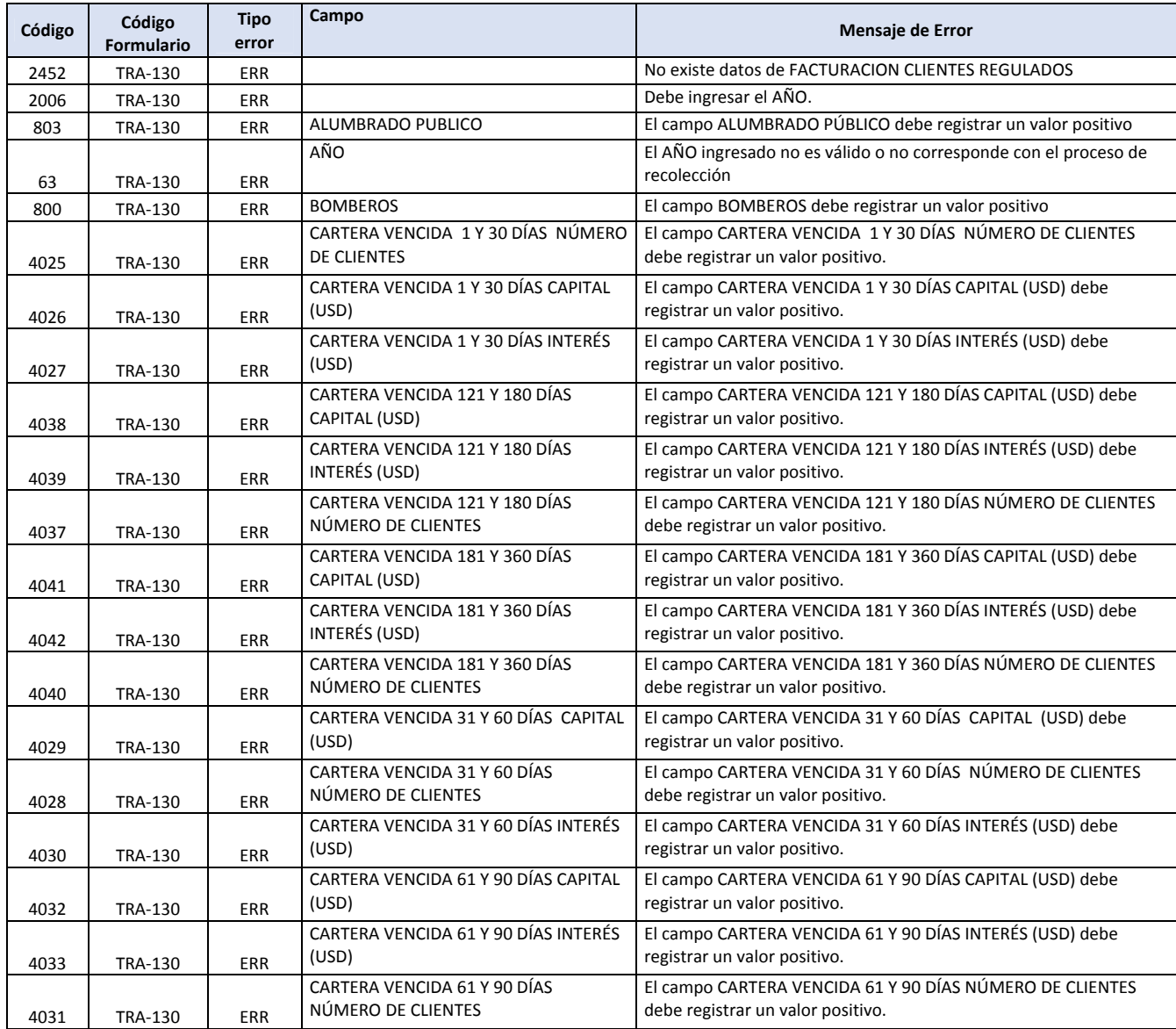

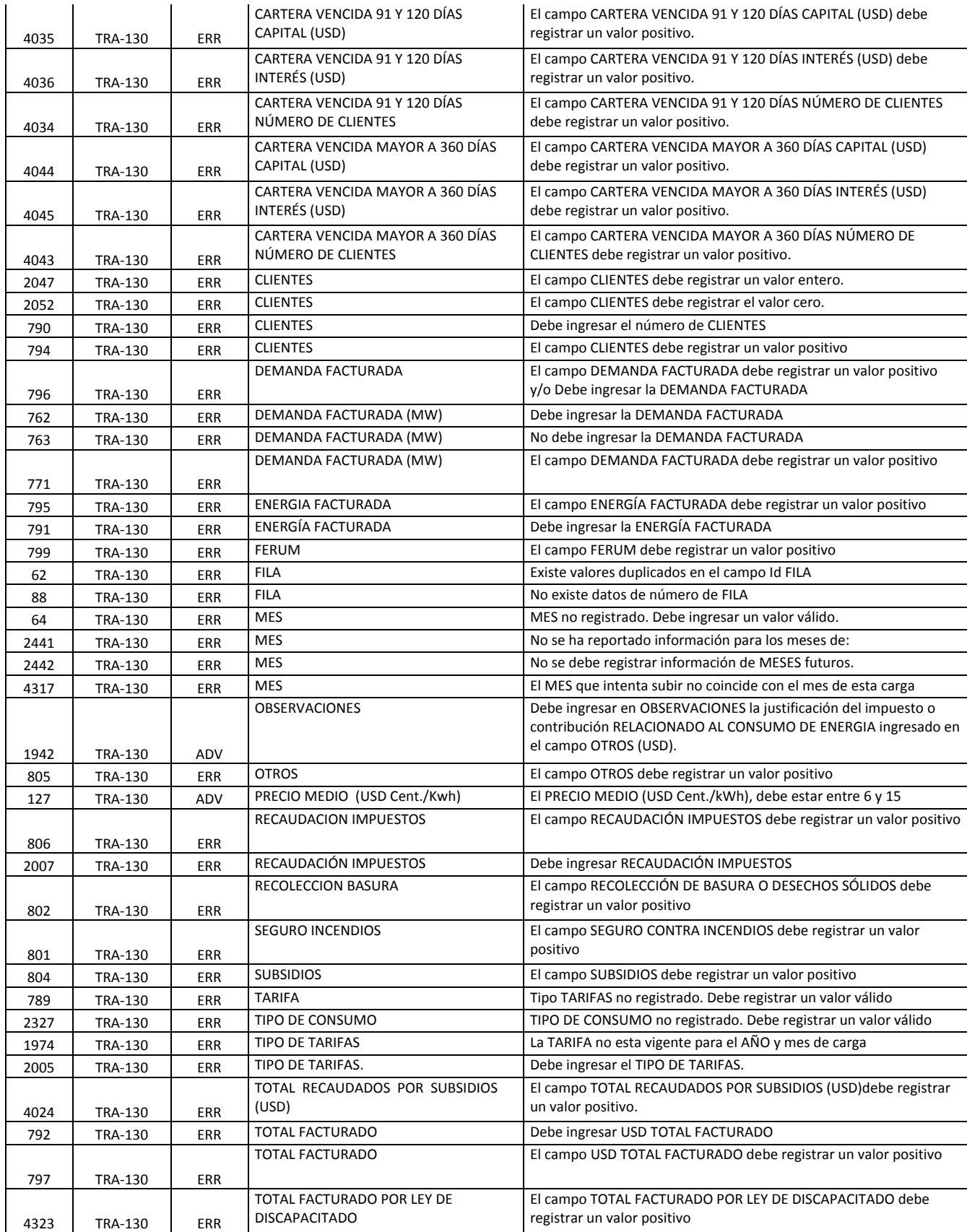

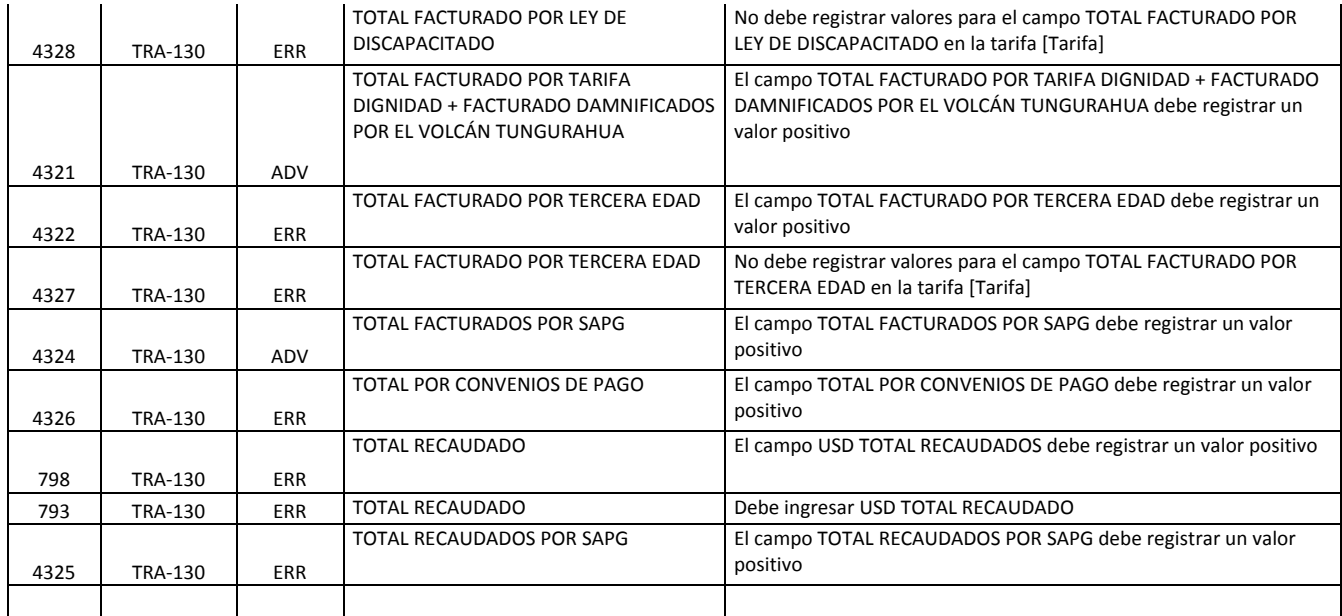

## **Fact. Clientes No Regulados (TRA‐080)**

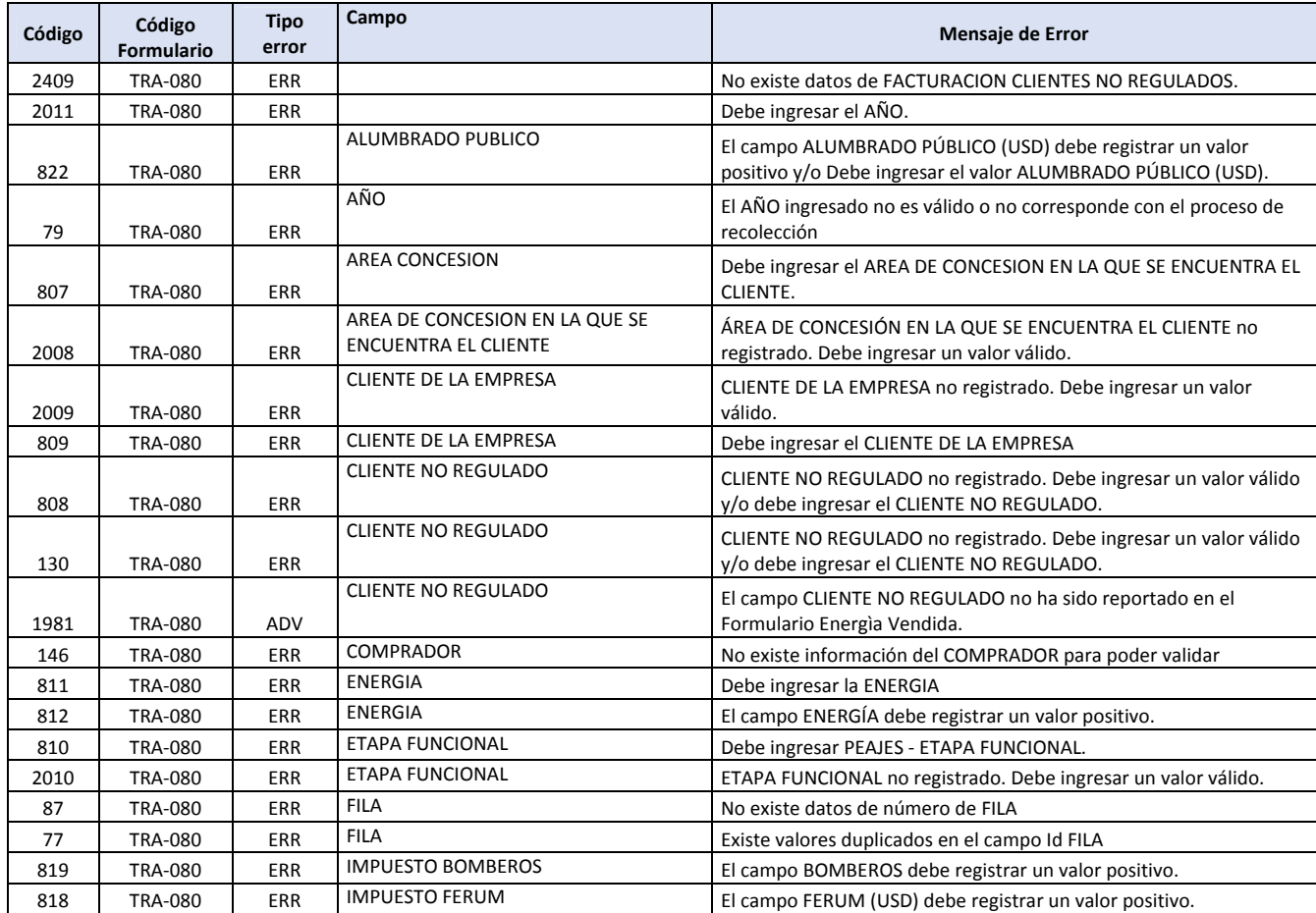

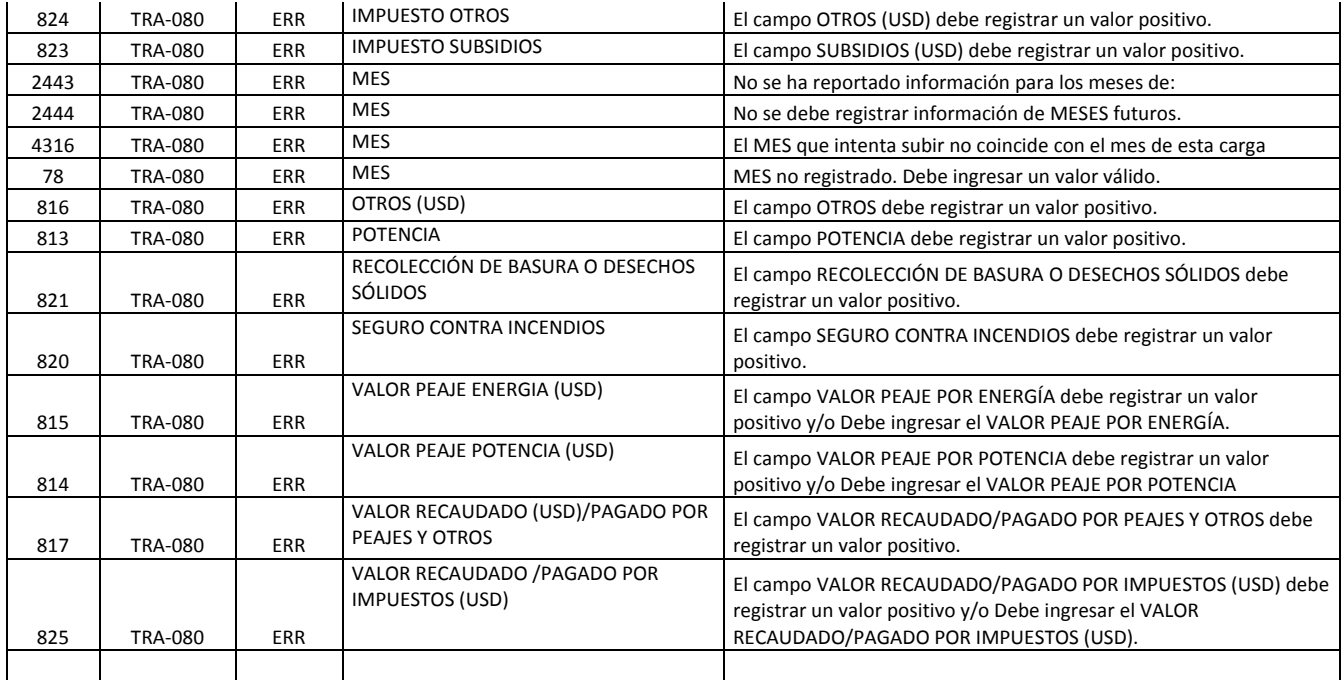

## **Abonado Baja Tensión (TRA‐110)**

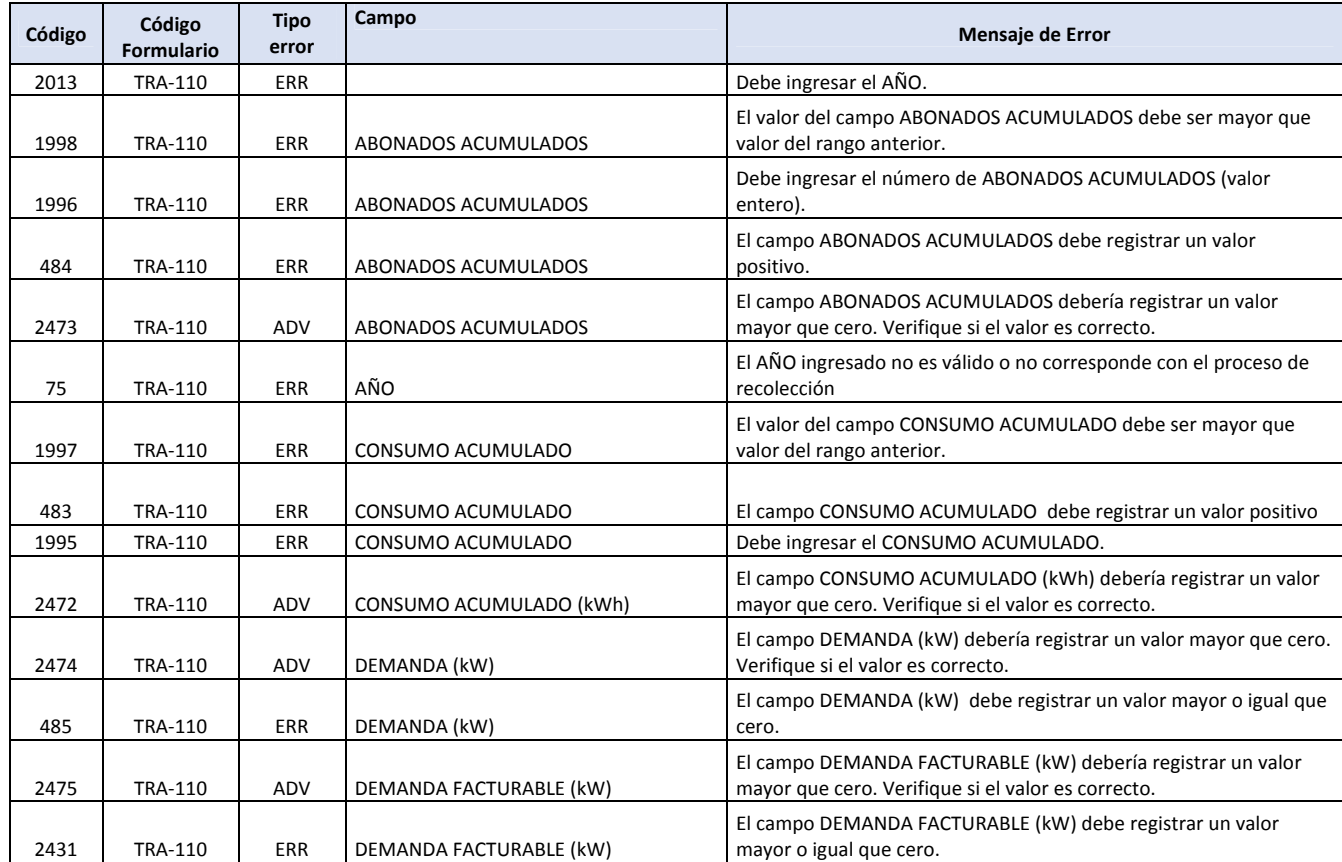

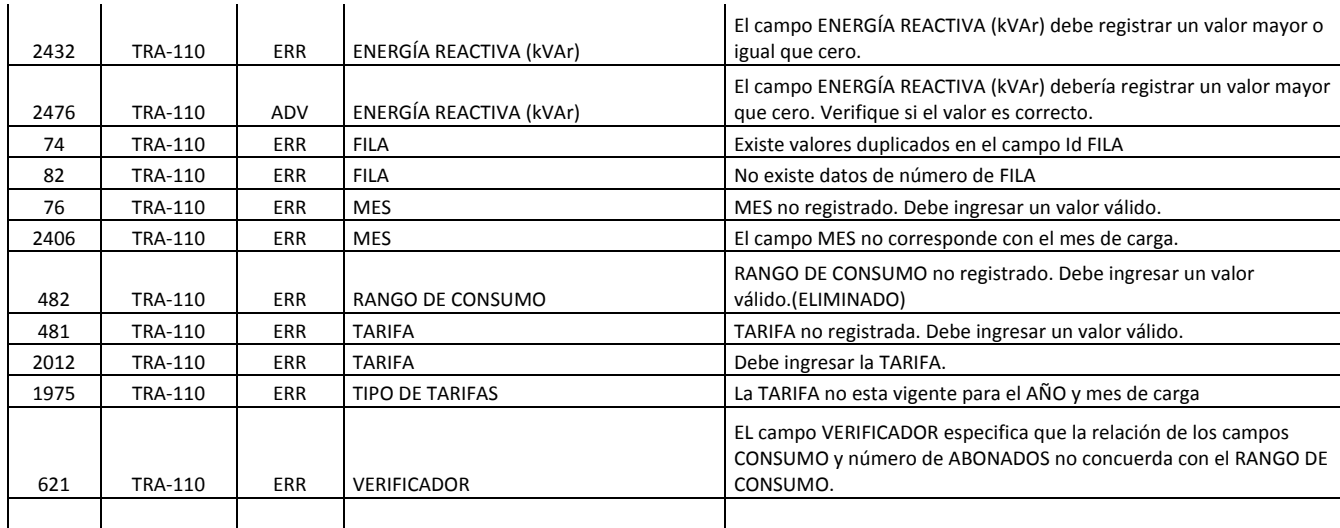

#### **Abonado Demanda Sin Reg Horario (TRA‐120)**

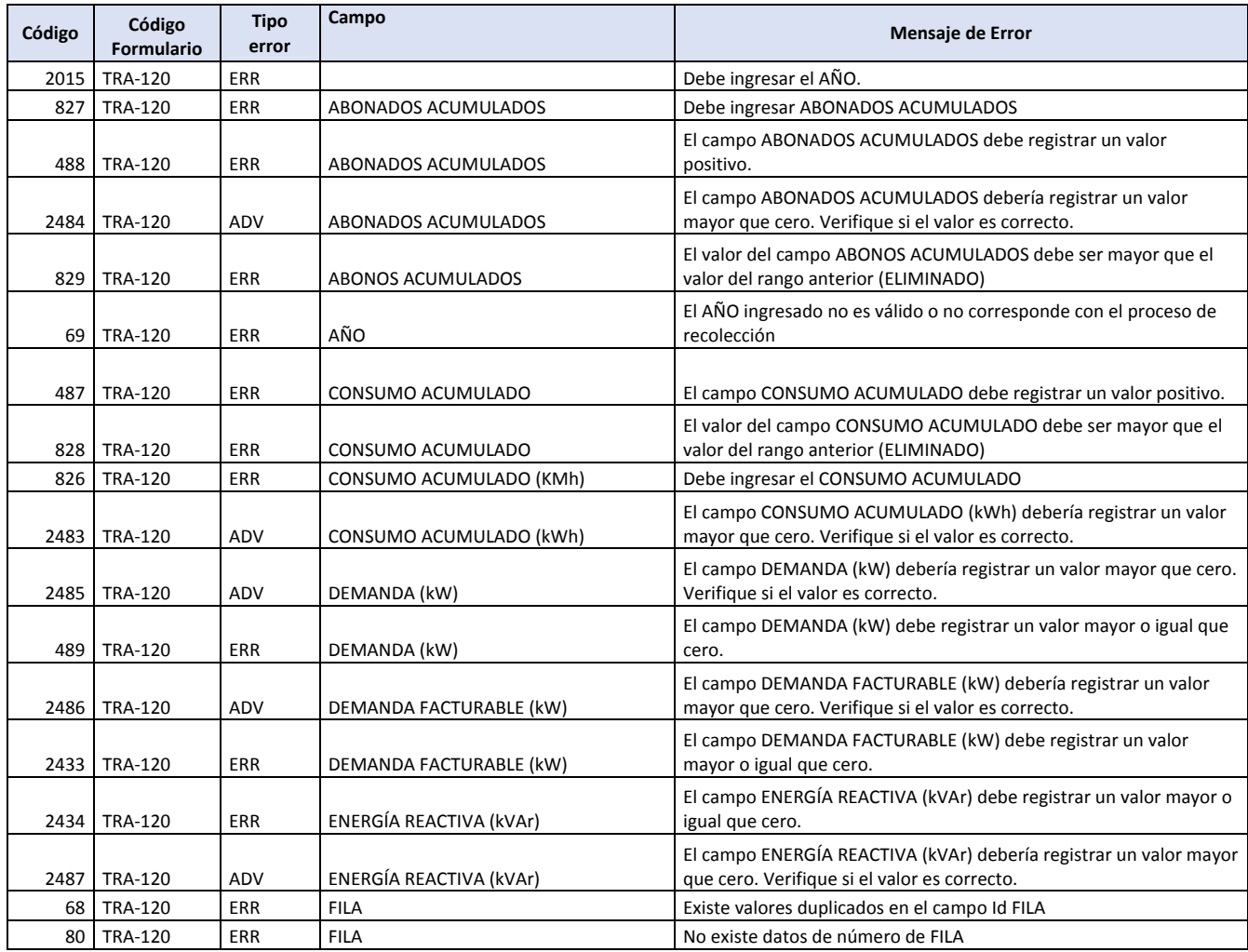

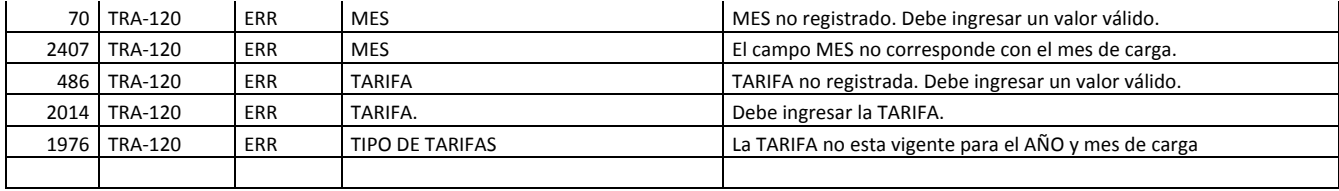

## **Abonado Demanda Con Reg. Horario (TRA‐070)**

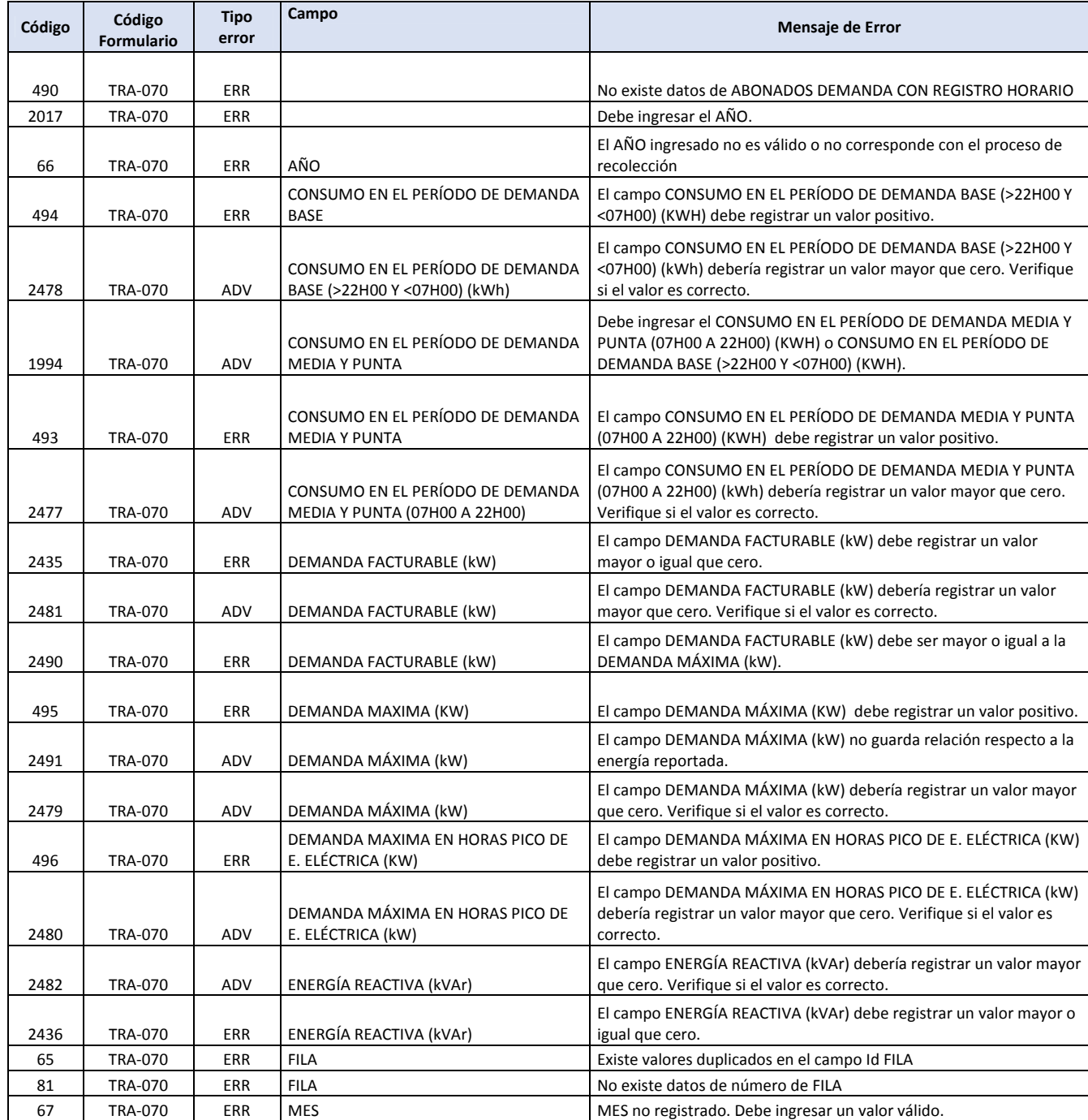

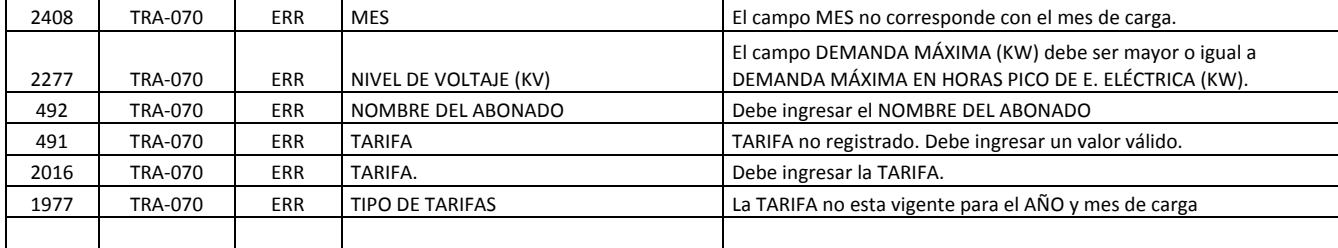

## **Abonados Industriales Demanda Con Reg. Horario (TRA‐200)**

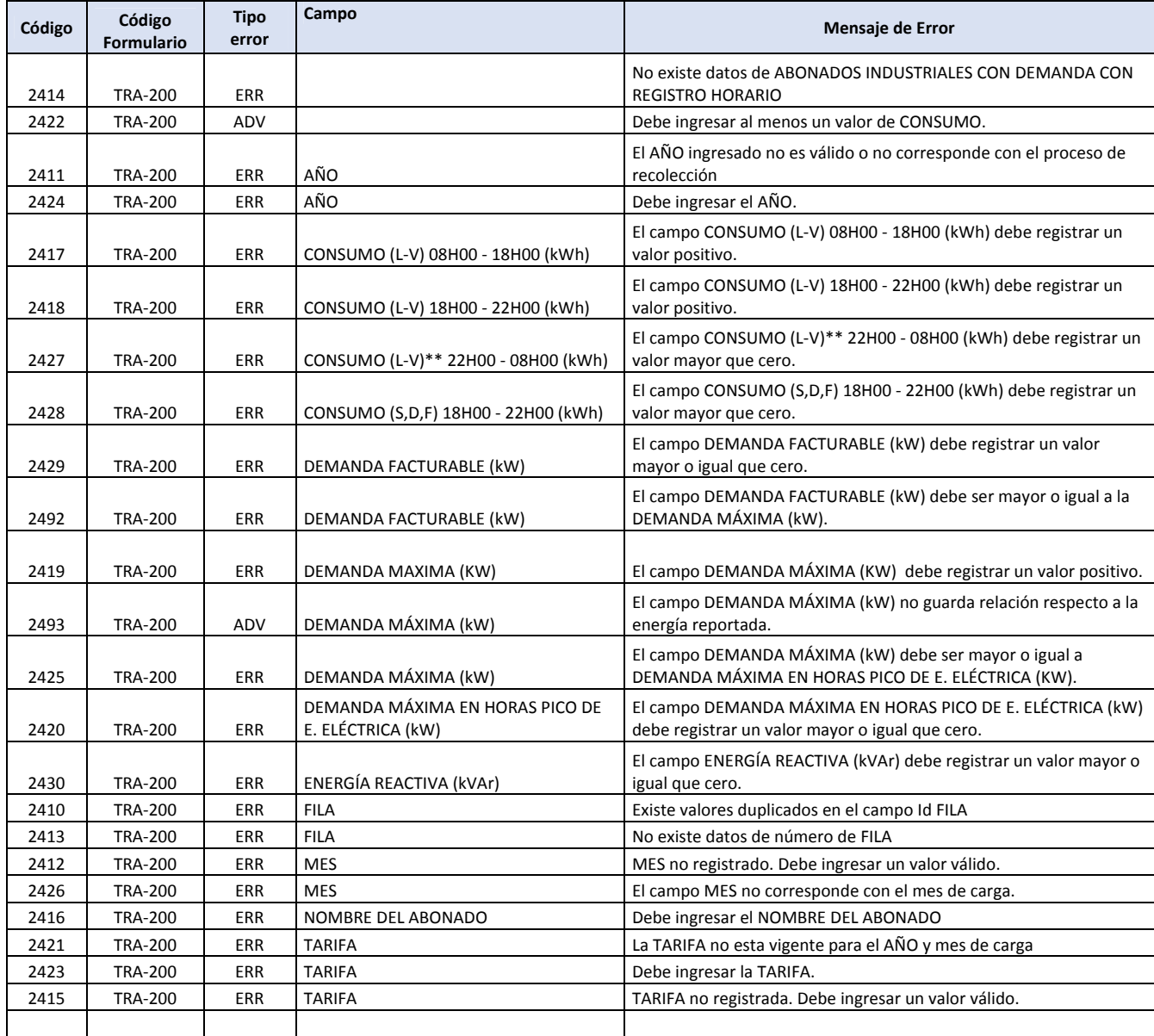

**Energía Comprada (TRA‐160)**

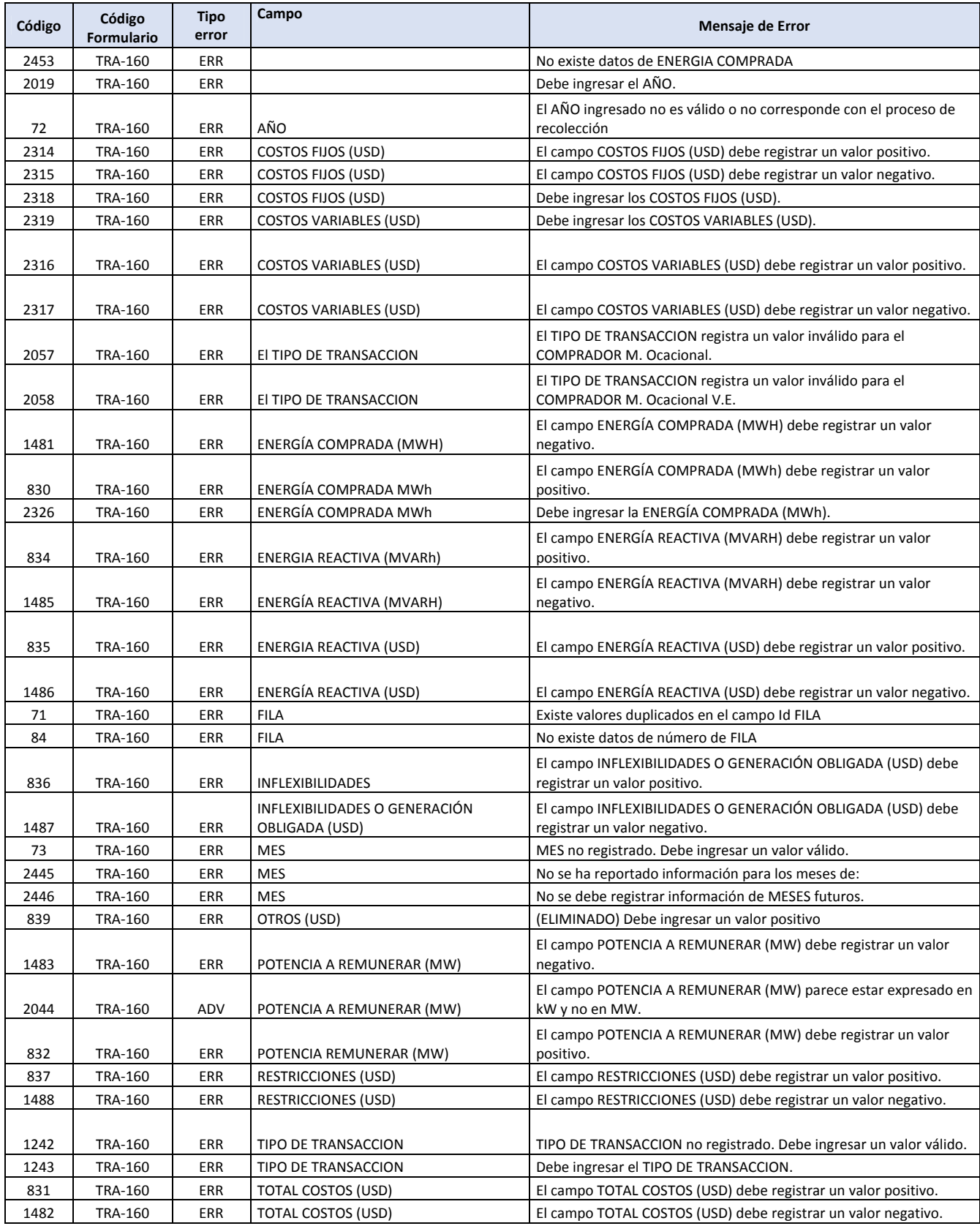

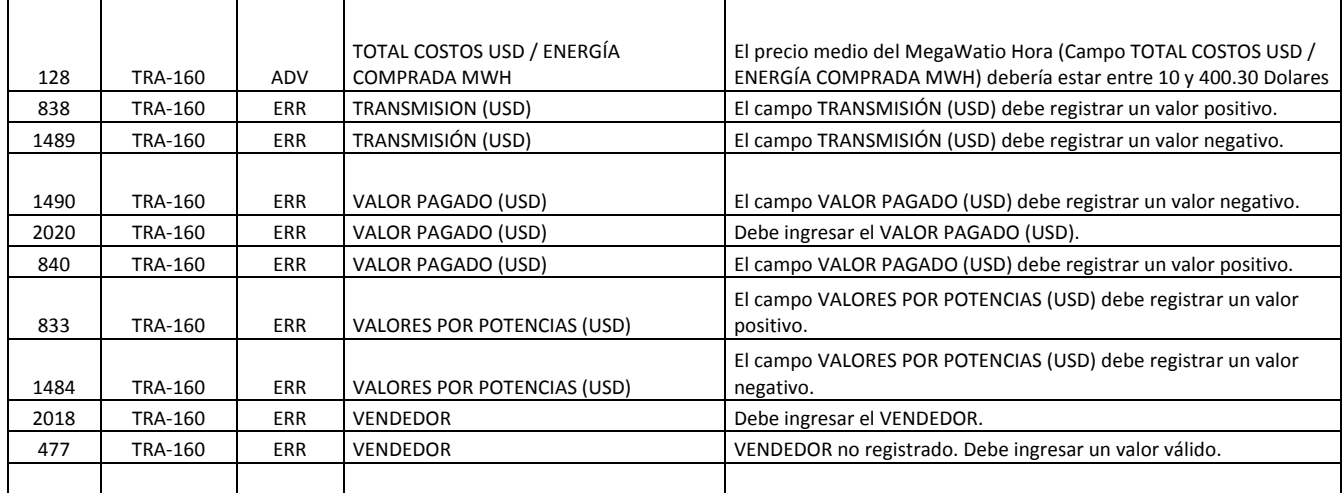

#### **Balance Energía (TRA‐040)**

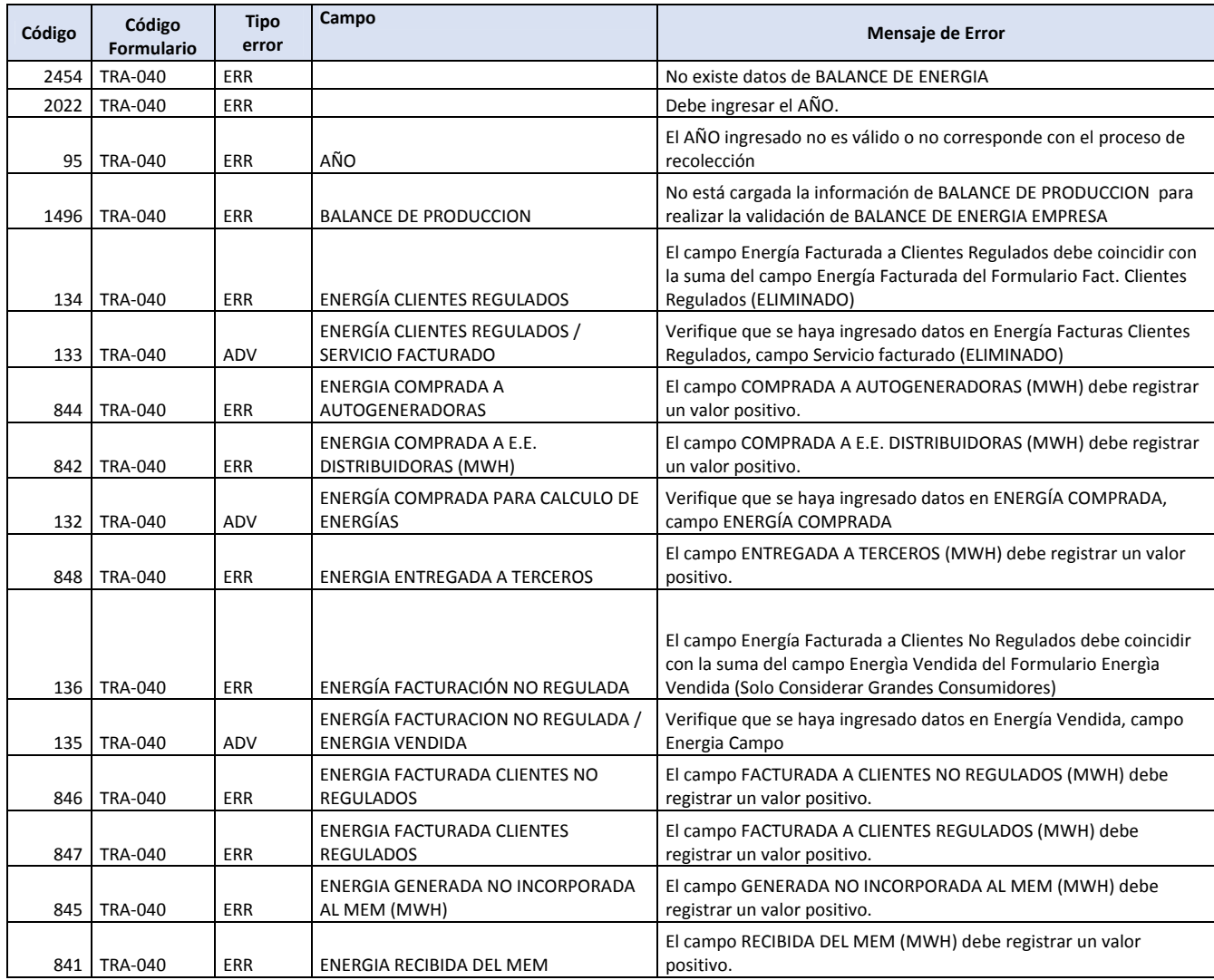

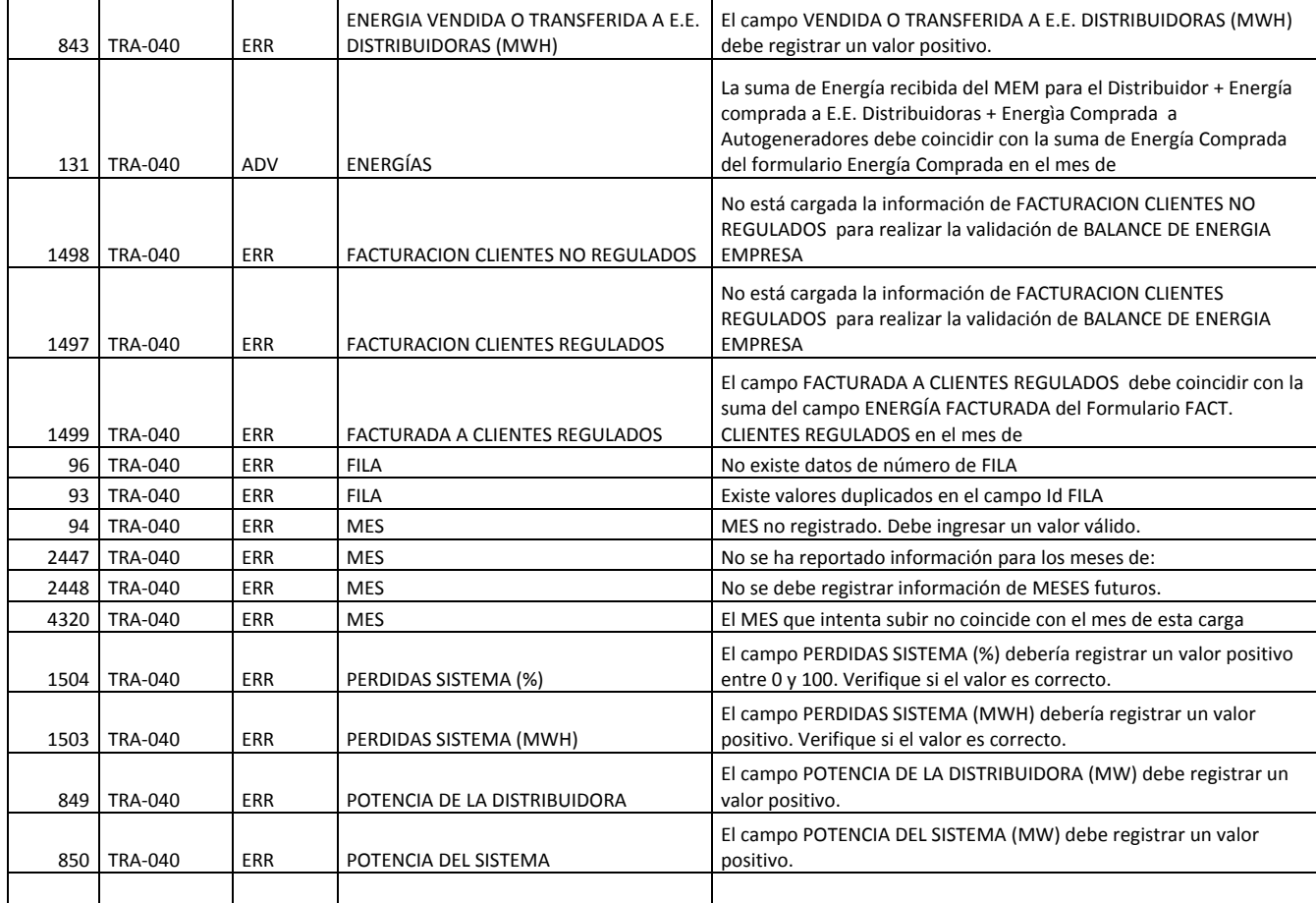

#### **Pérdidas (TRA‐060)**

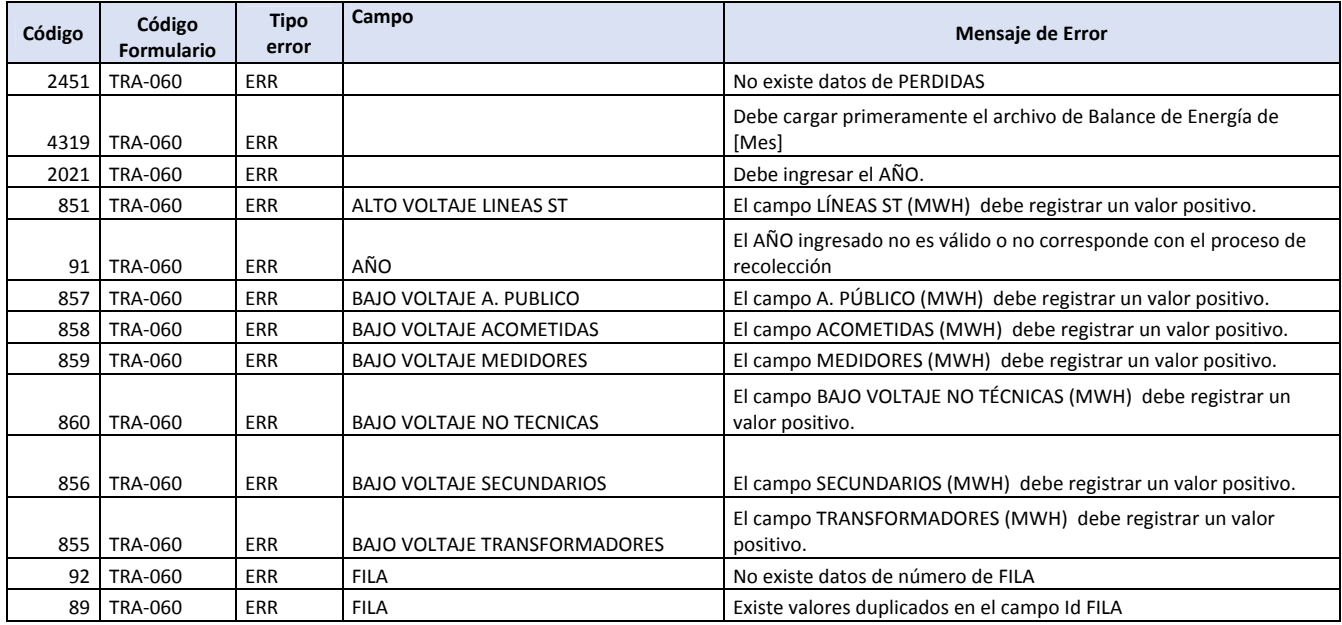

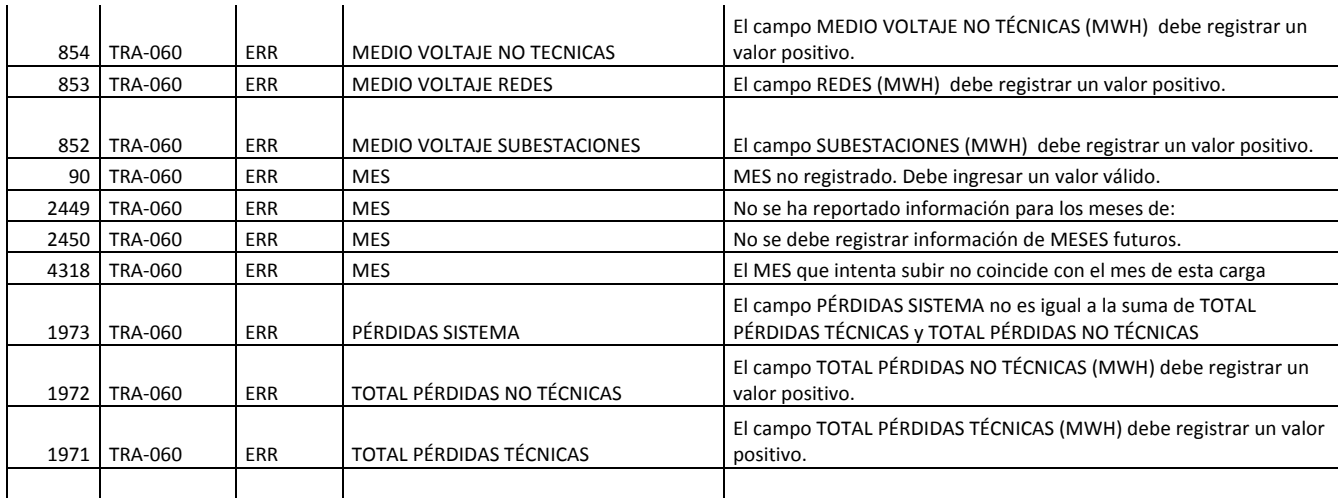

## *2.1.2.2 Infraestructura*

## **Cobertura Eléctrica (INF‐020)**

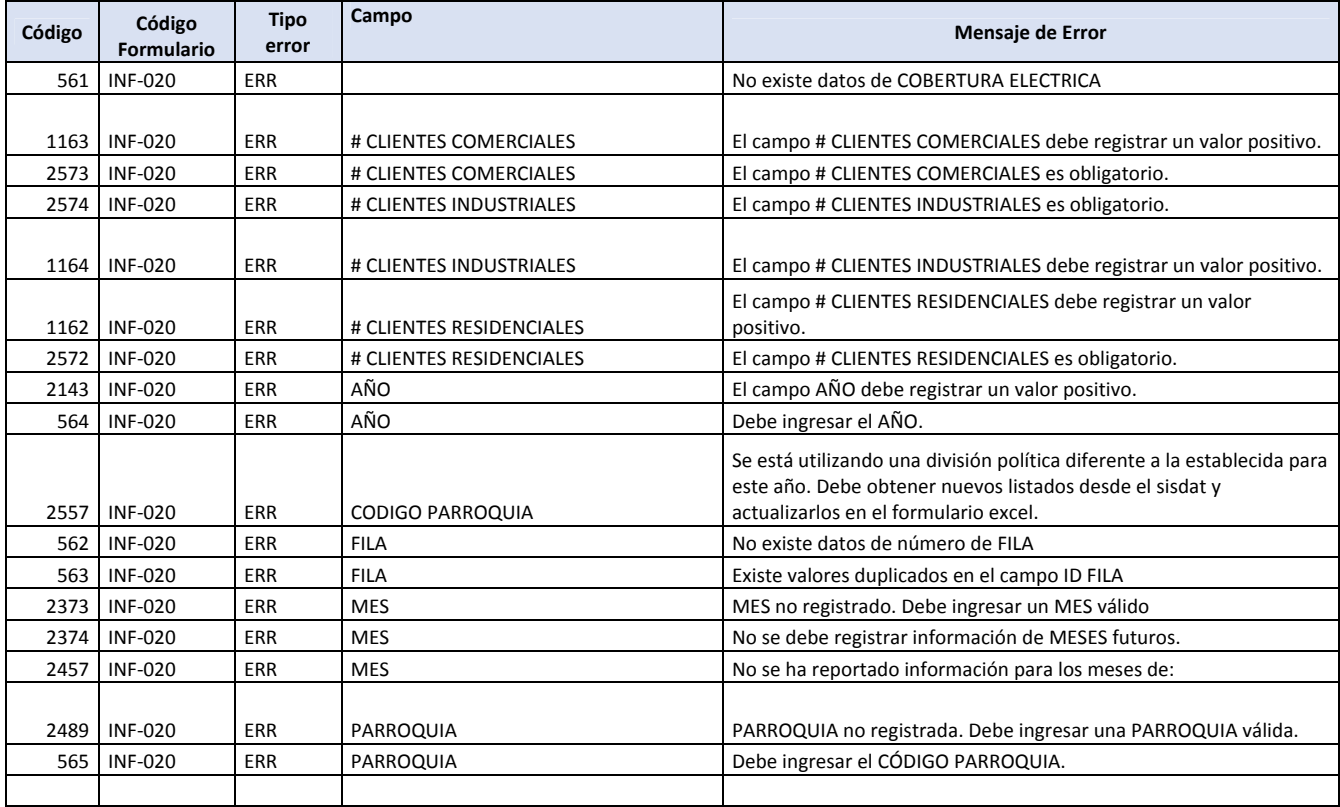

#### **Redes Media Tensión (INF‐040)**

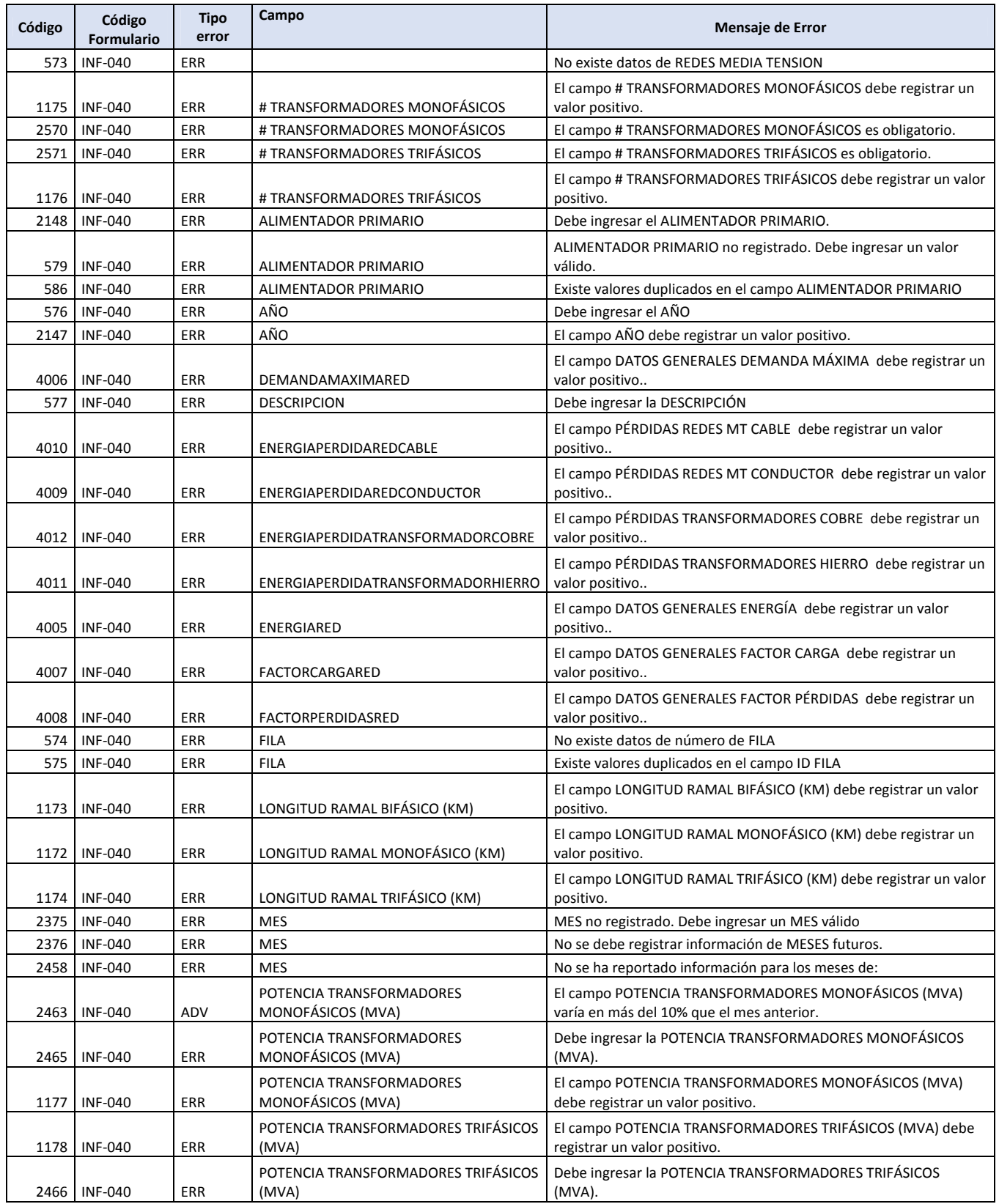

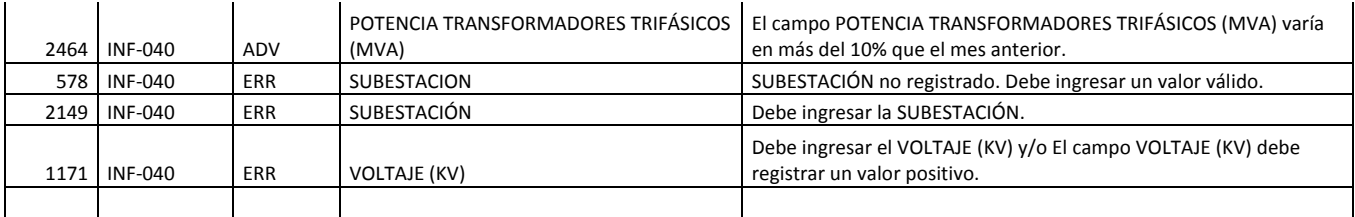

## **Luminarias (INF‐050)**

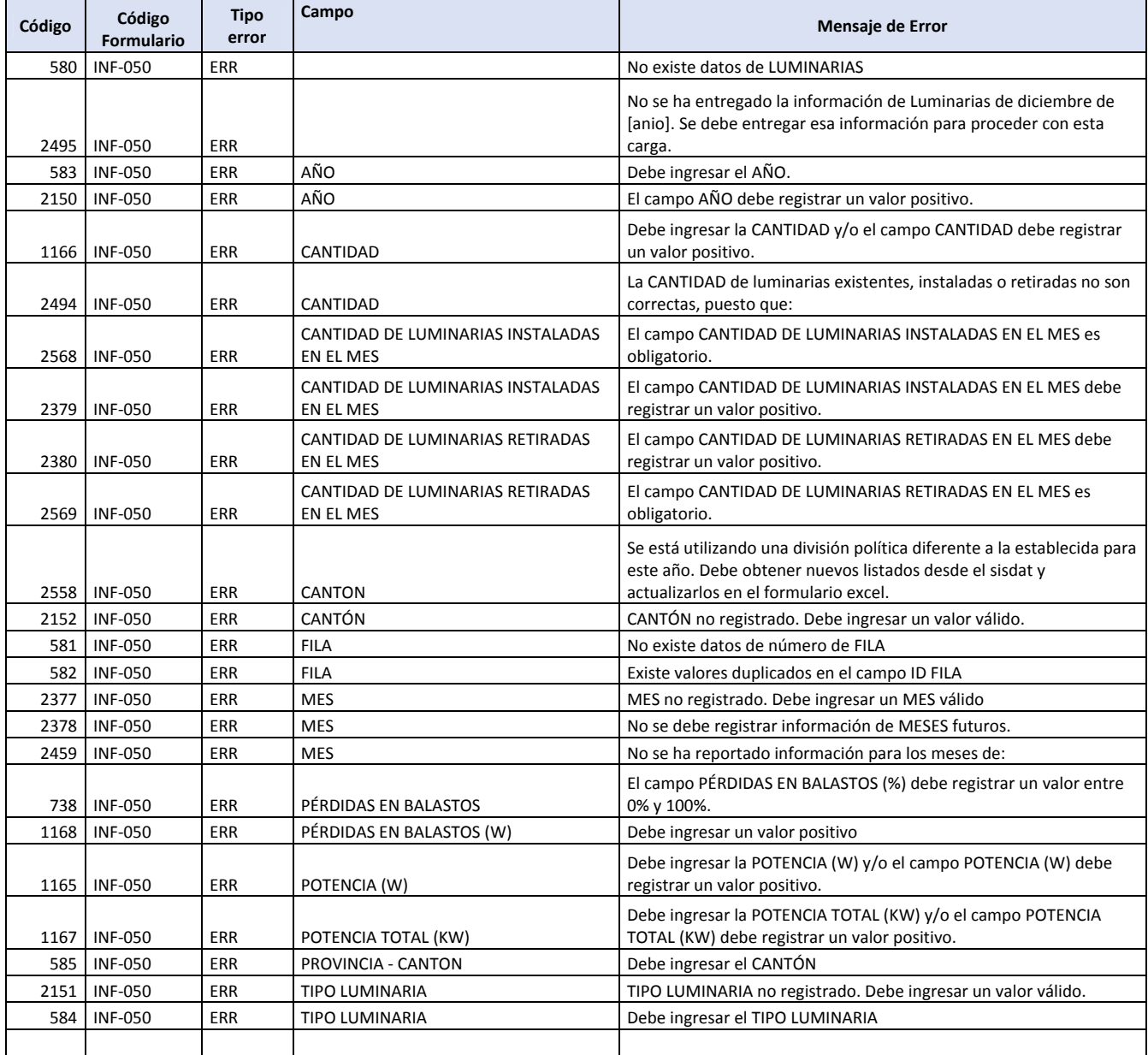

**Redes Secundarias (INF‐060)**

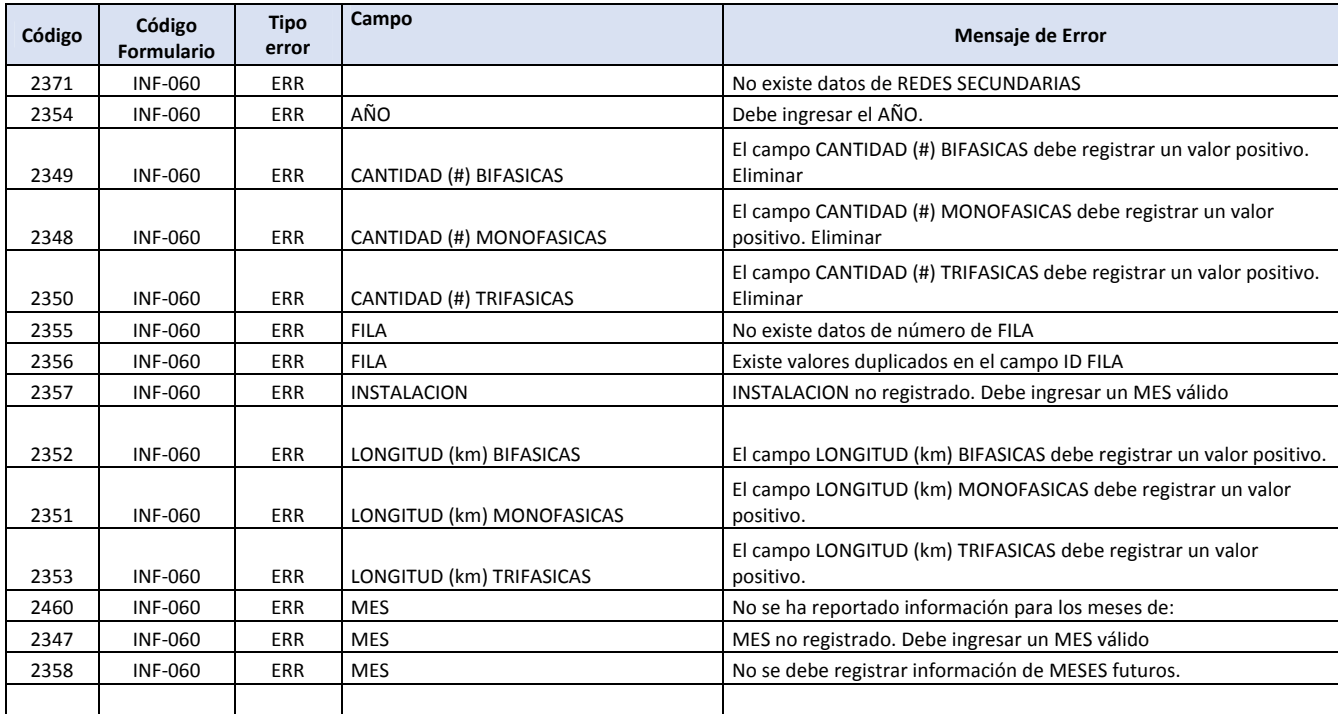

#### **Acometidas (INF‐070)**

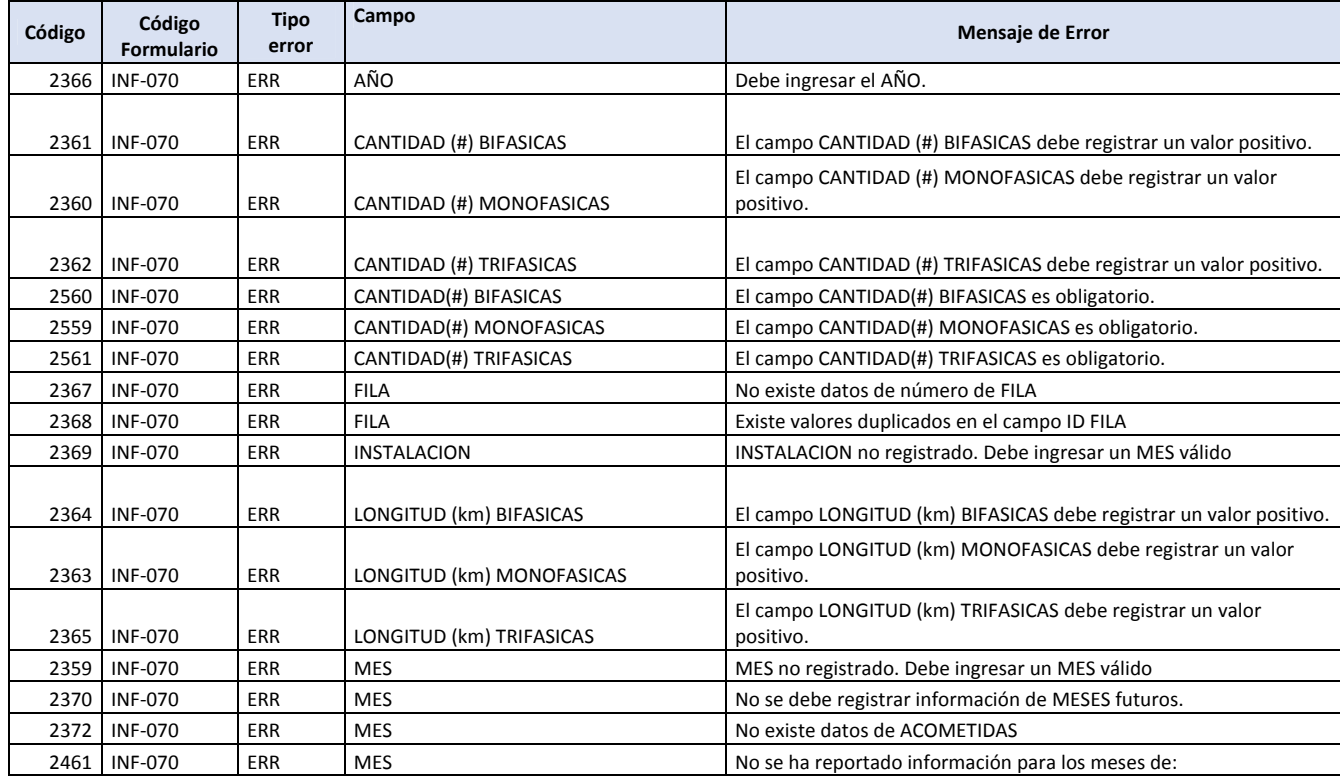

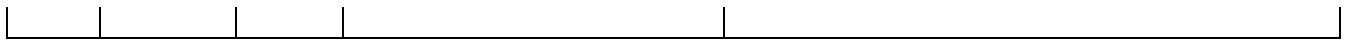

## **Medidores (INF‐080)**

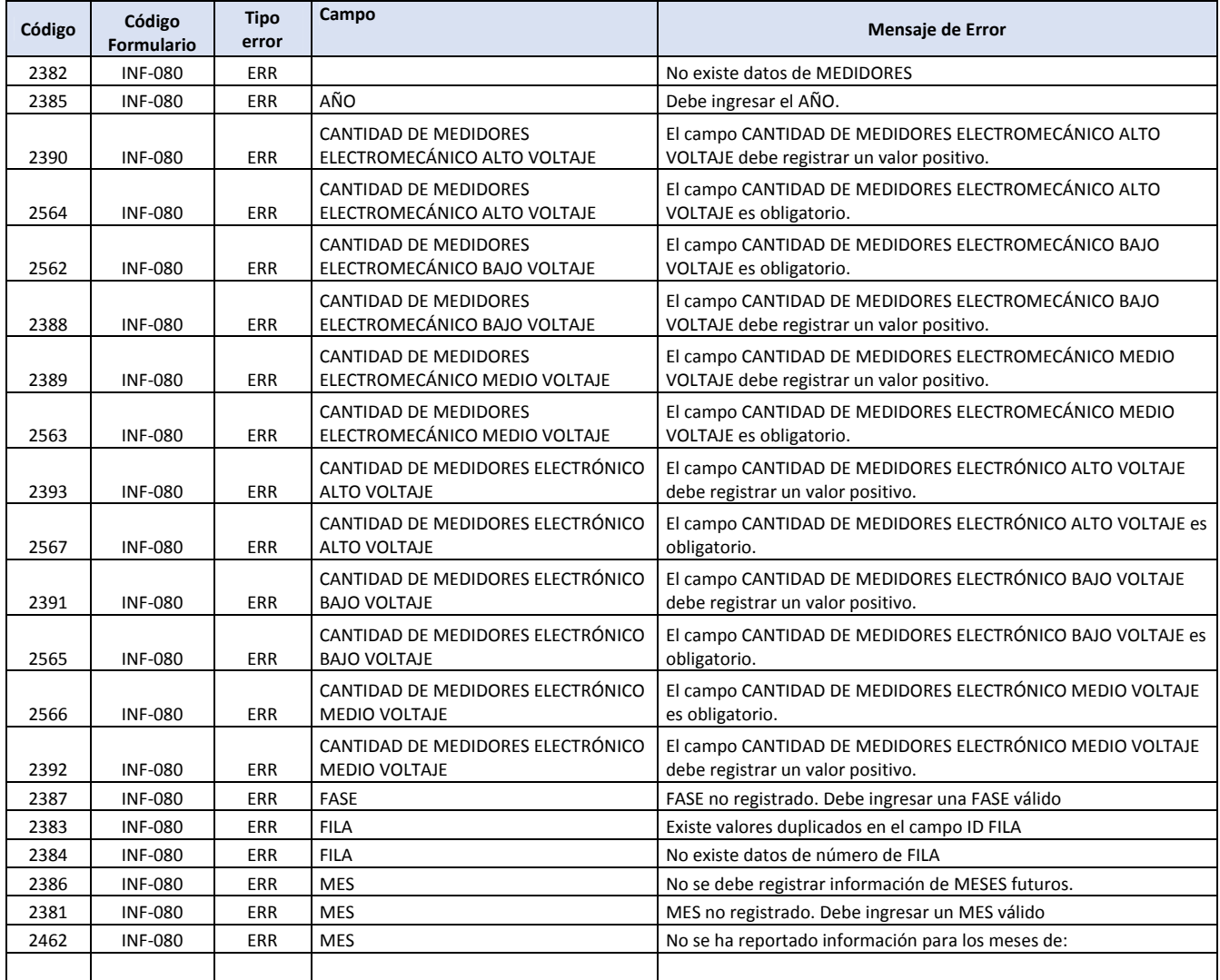

## **Personal (INF‐090)**

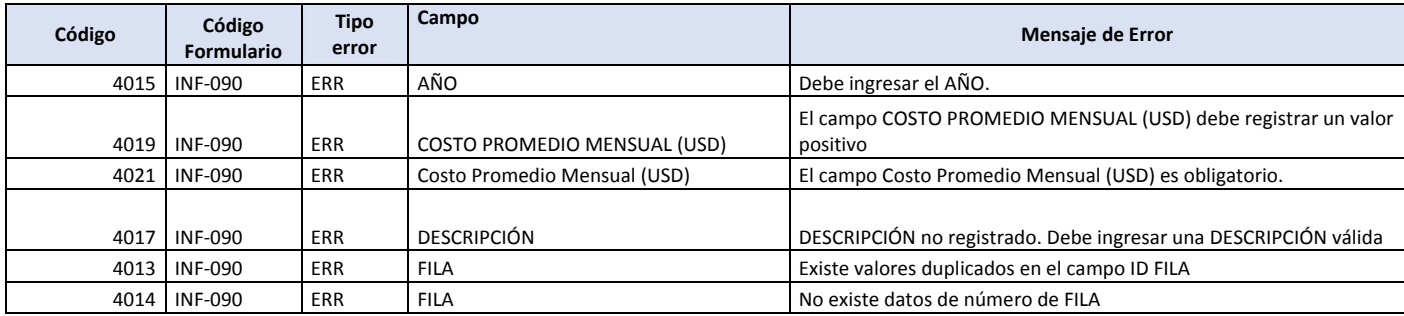

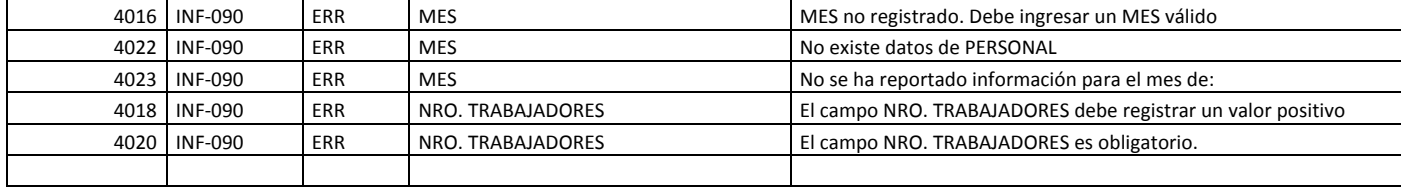

## **Medidores Instalados (INF‐100)**

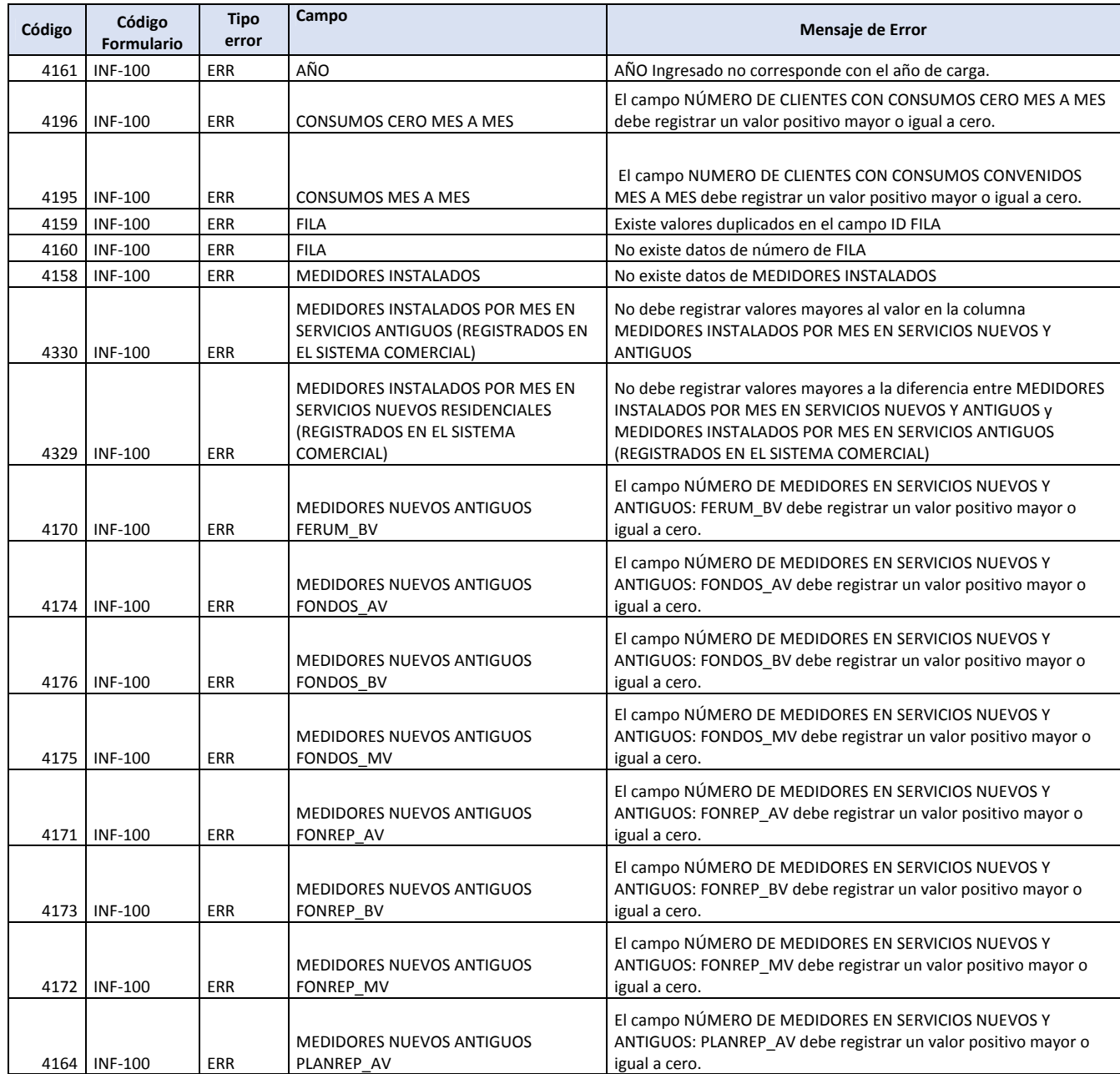

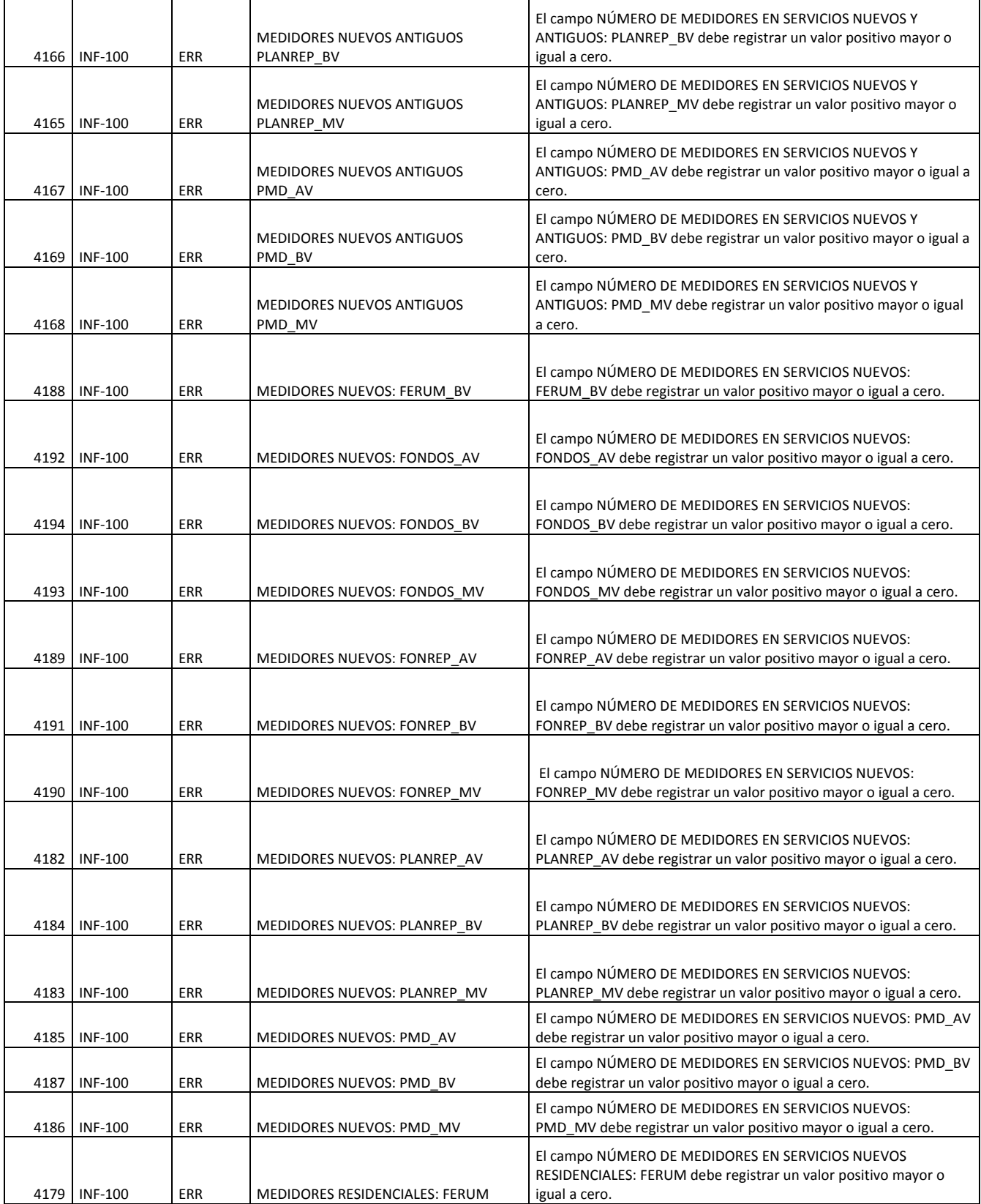

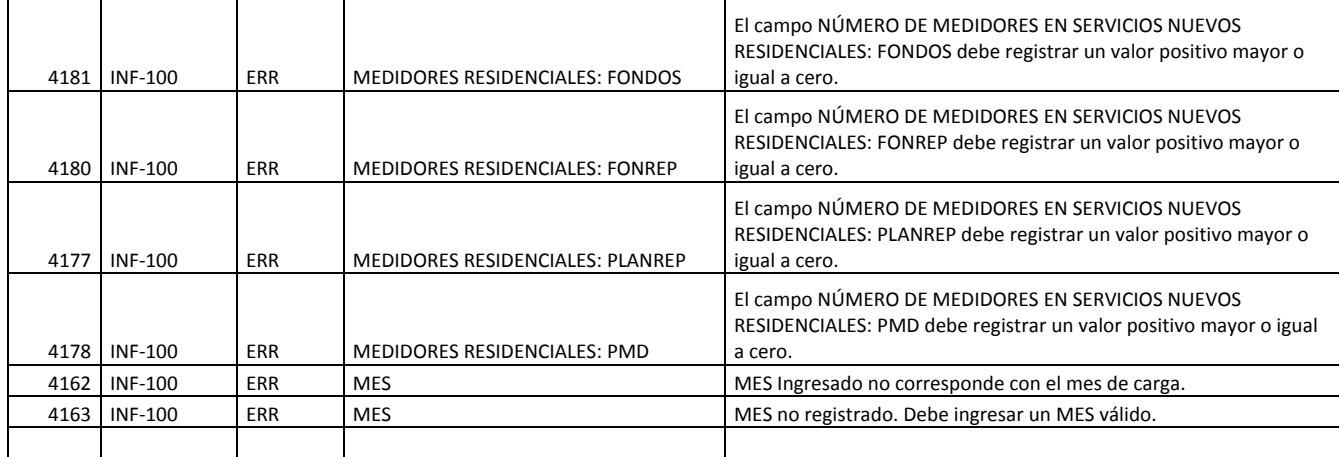